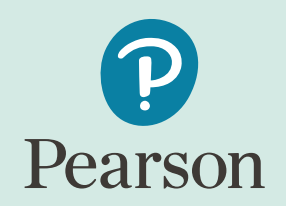

# **GCE A Level Advanced Art and Design**

### **Fine Art Component 2**

**JAM JAR**

**Total Mark 36**

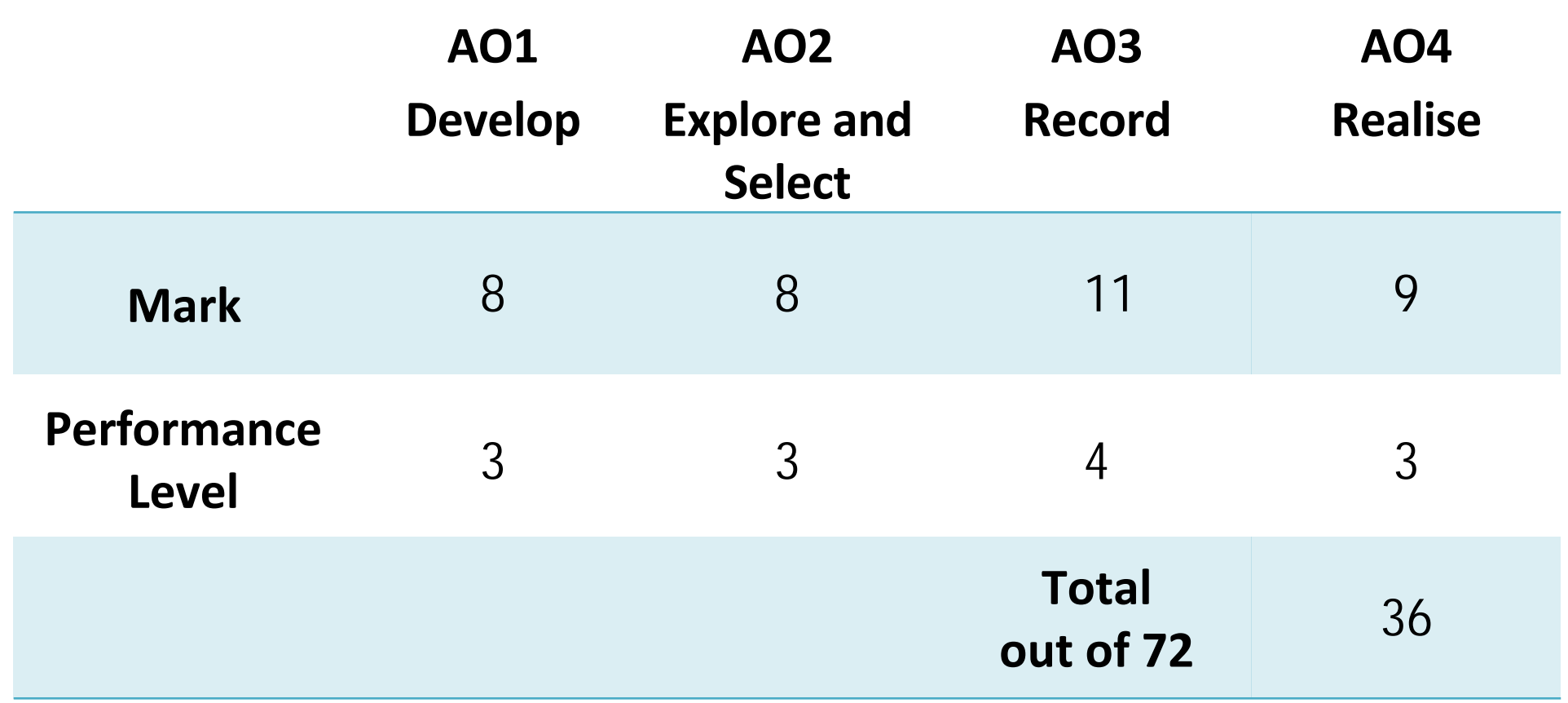

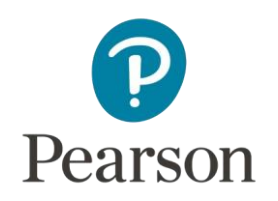

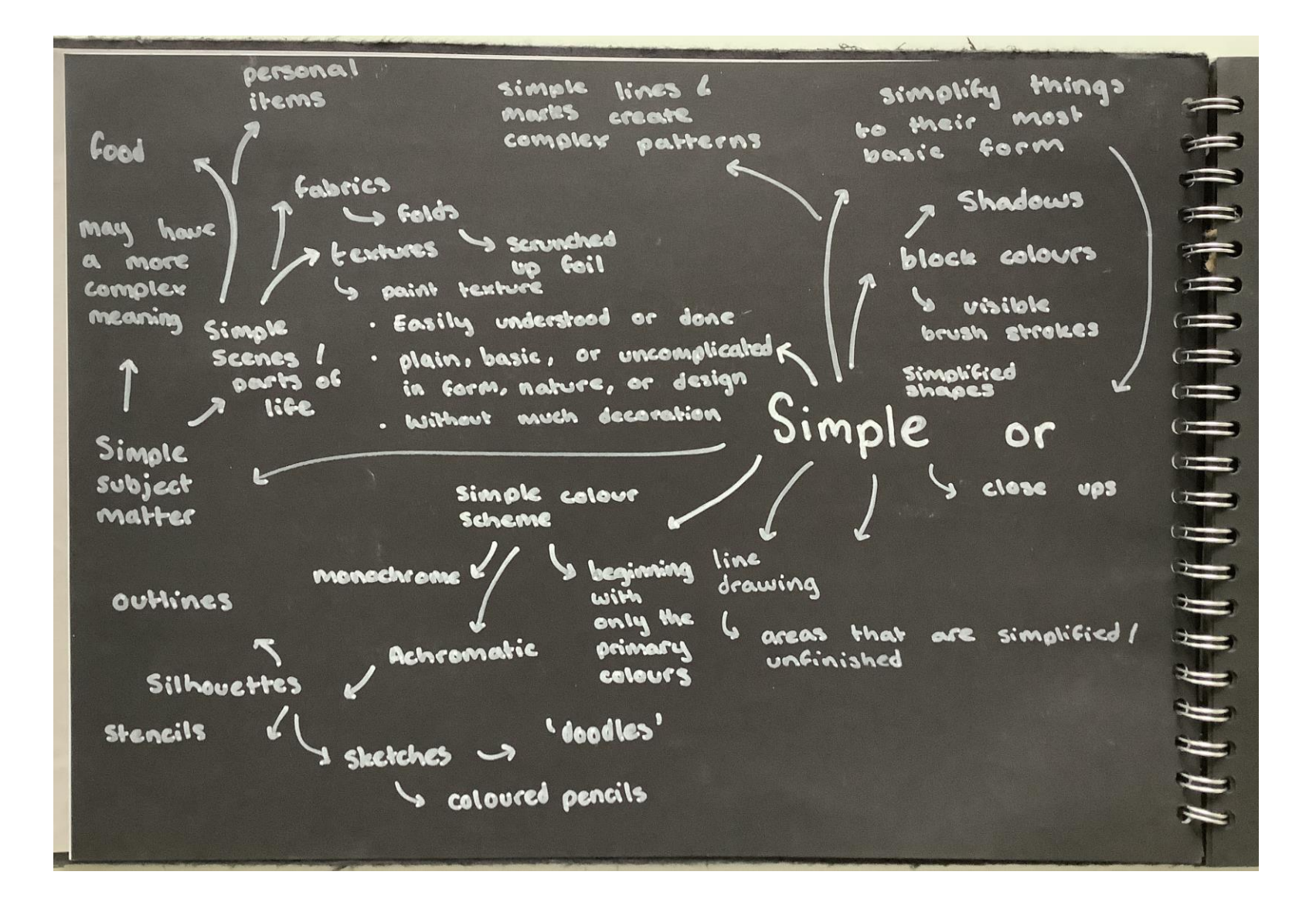

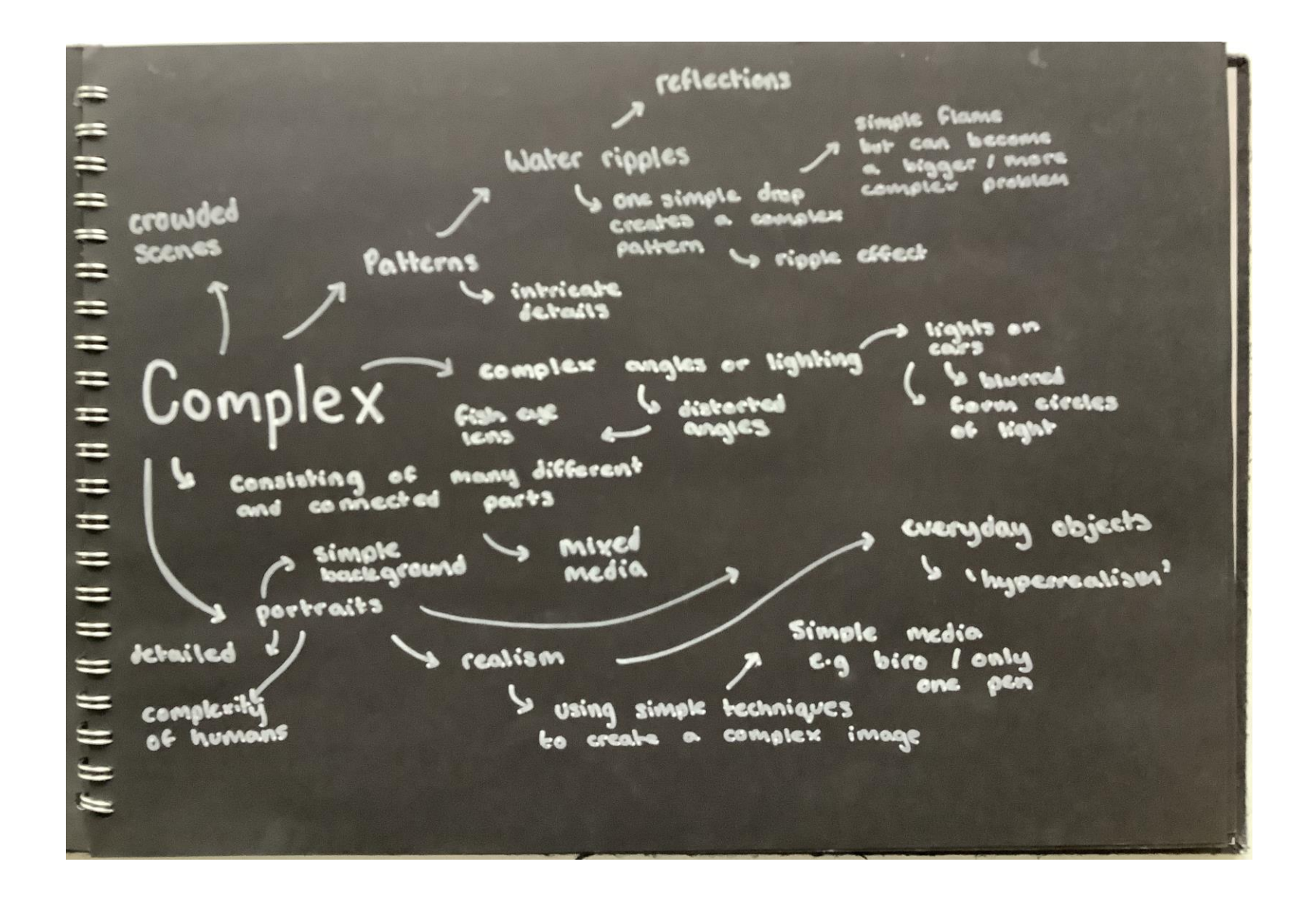

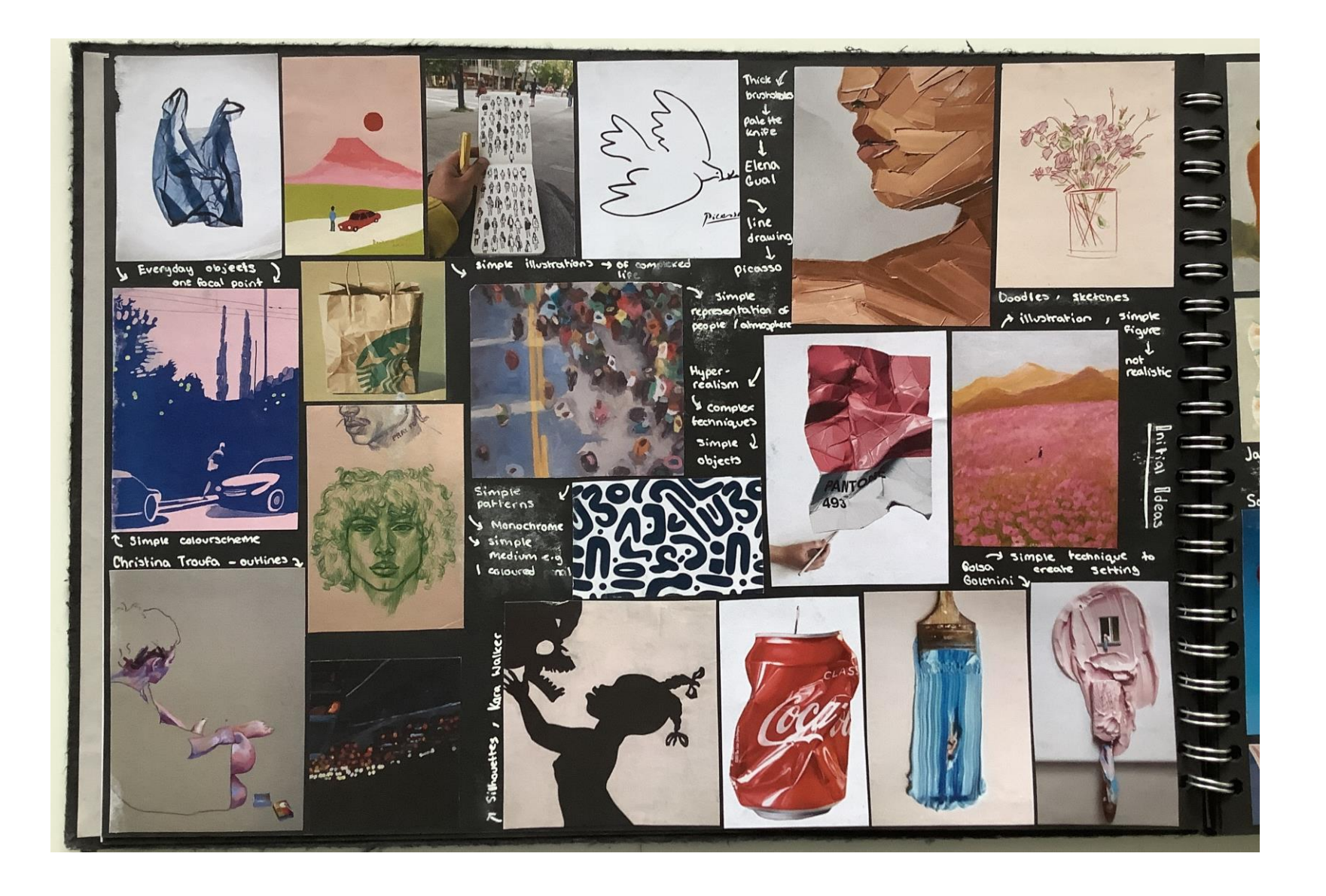

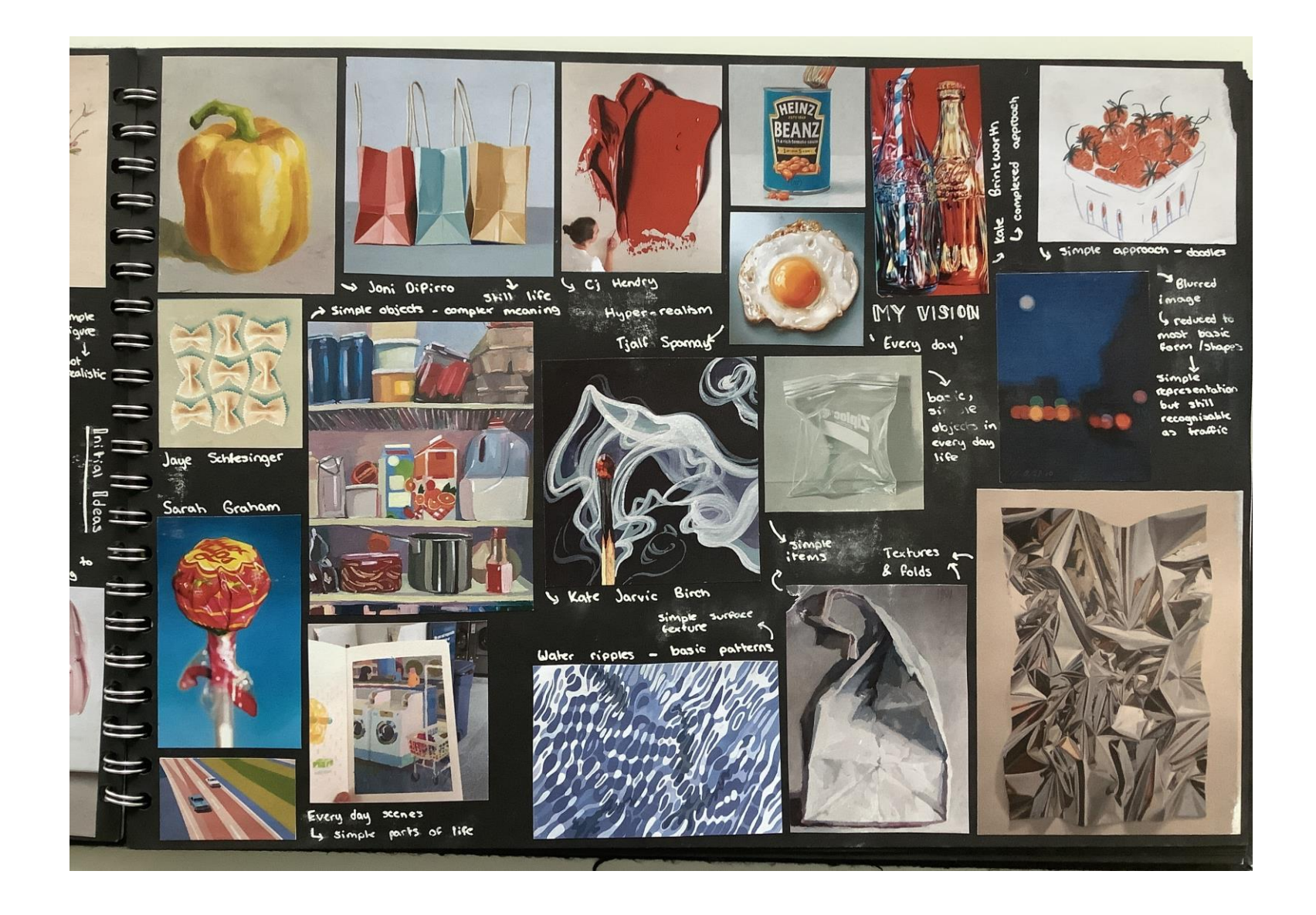

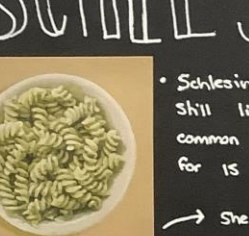

uses patterns and grids in her

paintings as a reflection of

randomness of life'

her desire to find order in the

Is he often

Schlesinger mainly focuses g shill life paintings of common objects and has done so years

Visual artist specialising

govache bruo lio common objects paintings of

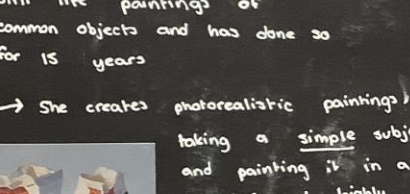

- 
- complex  $supp$ detailed She uses her skill? and techniques to make the ordinary extraordinary.

 $\mathbf{v}$ 

She says she is drawn to forms that have a strong subject geometric component and are solid and

A lot of her

simple objects they have a much complex

meaningand are

metaphors for

universal themes.

More

Stable. This is one of my favourise aspects of her work.

I admire her detail and precision used to paint folds and  $S$ 

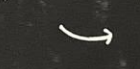

Selects, amplifies, organises and simplifys as . She of her process part

. She enjoup transforming 30 subjects on to a 20 Surface

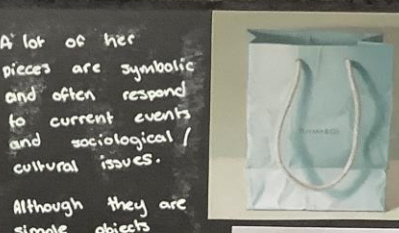

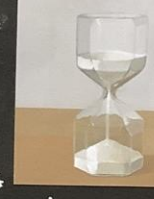

y i The Ultimate Metaphor

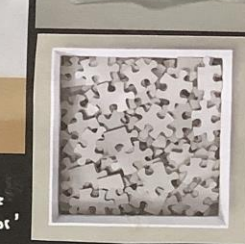

 $\parallel$   $\parallel$   $\parallel$   $\parallel$   $\parallel$ 

I This is one of my favourite pieces by schlesinger. It is a really good example of how simple shapes, subject and background can be such a powerful statement.

She uses simple, geometric shapes to build up the shadows and  $Germ$ .

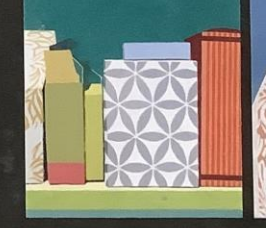

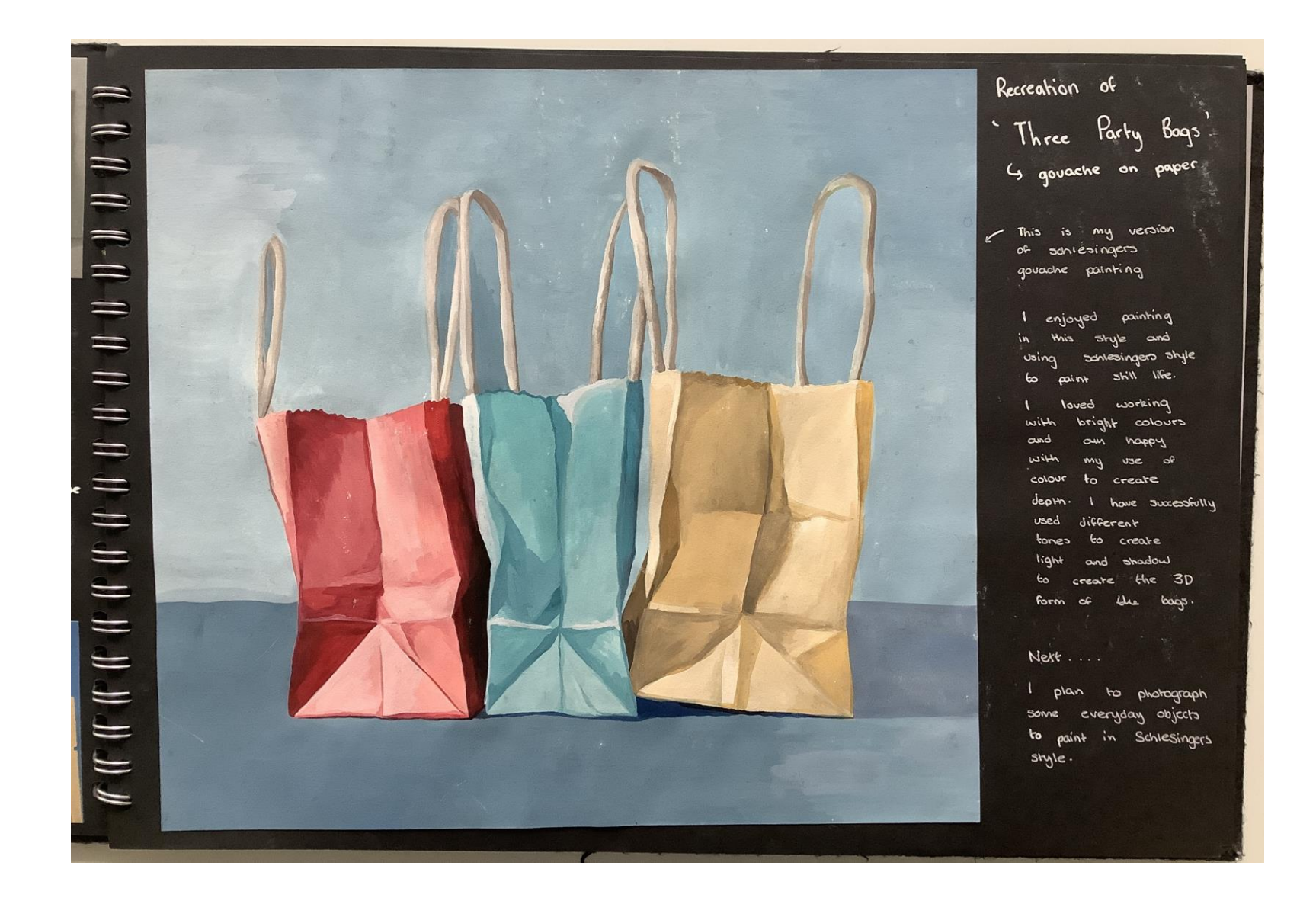

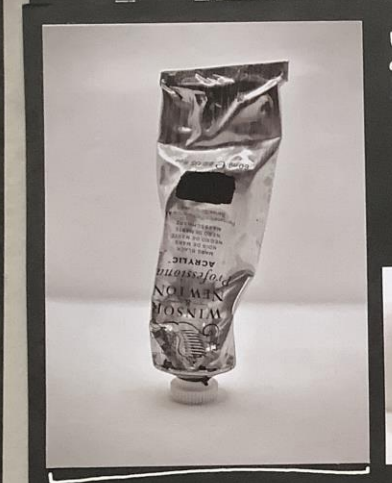

This is one of my most successful images from successfully the photoshoot. It showed the different folds in SUFFACE the texture of **HILE** 

Ċ

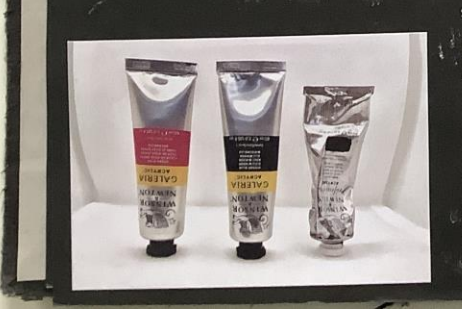

I decided to take photographs everyday objects in a similar  $strule$ Jaye schlesinger.

reference use these photographs as  $m_{\omega}$  1 my still life, pointings. to complete photos strodows and create I used a lightbox to. 3D form of the objects.

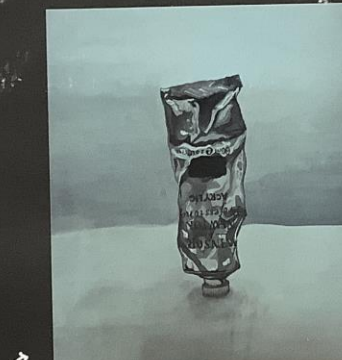

Although the material seems simple and one colour, pointing it becomes very complexed as it becomes many different colours. Different colours must be used to show areas of shadow nighlights. and I want to use these photos to help me understand this more.

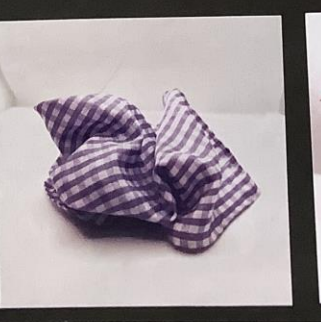

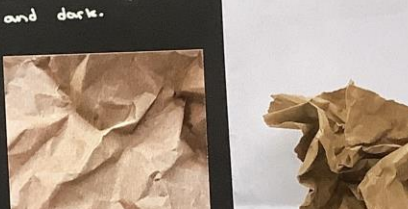

Photos

The lighting also helped to create a dynamic image and contrast between

"show the

 $\mathbb{R}^n$  . We see that

scrunched up to create an

1 photographed

areas of light

 $5$ urfoce.

shape and

different materials

interesting

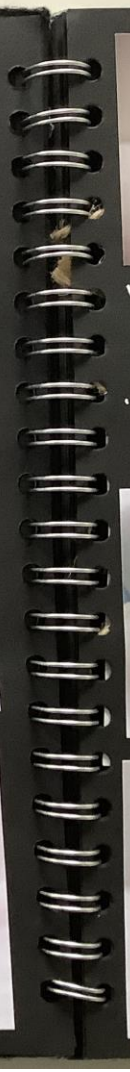

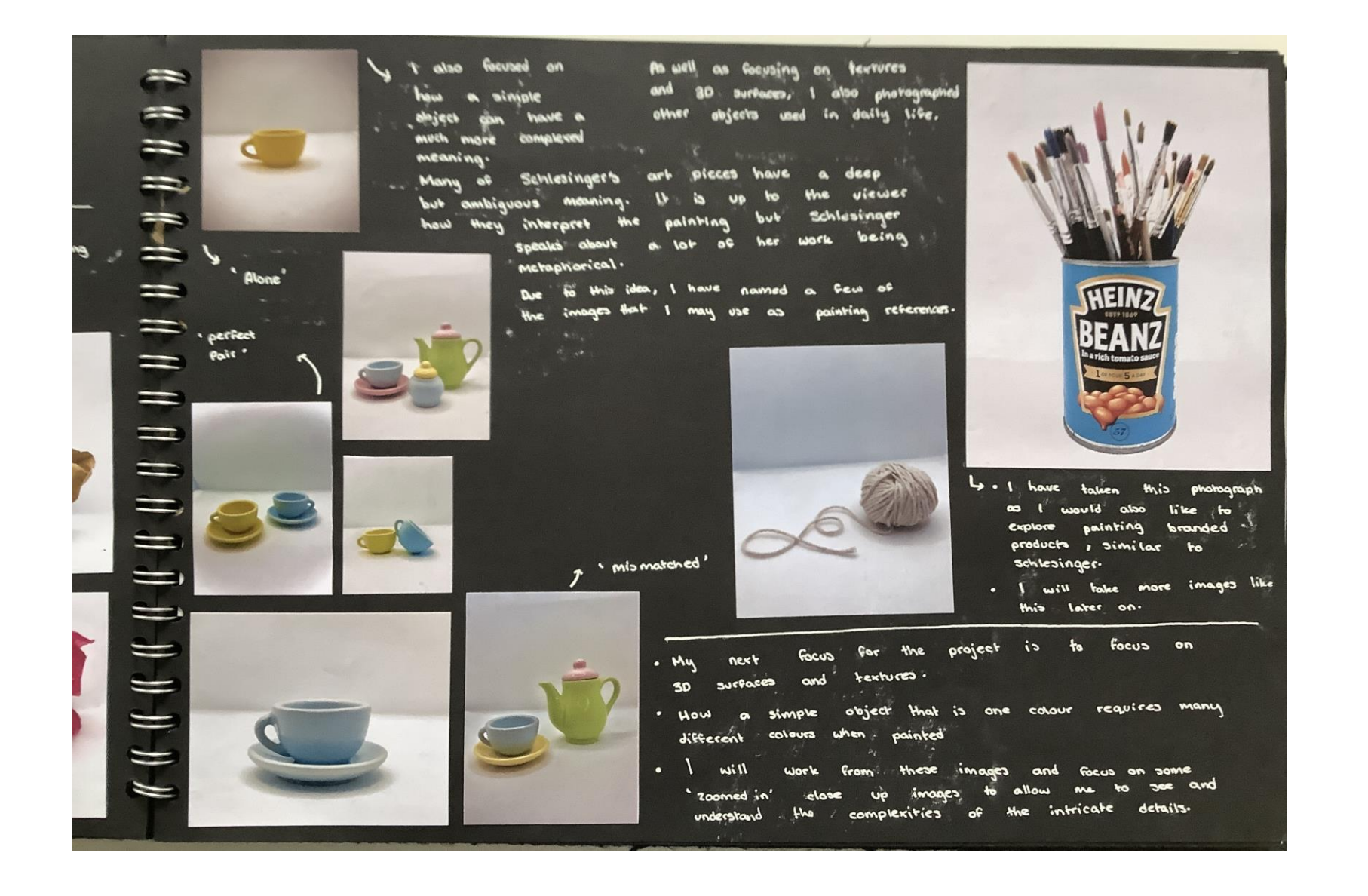

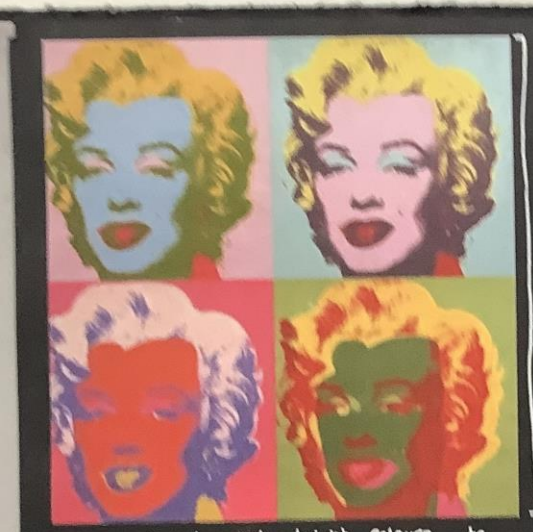

bright Colours ha. uned **Wernel** t tuoles **PETBONALLY** her Vivaly reflect and emphasize her leanis features yellow to colour **VMA Office** hair as she was *Virtualn Var* **VALE** . THESE eletinum **WAR** Worker colours also create a **WARG!** playful , energetic mood, replecting personality WEF

Interpretation ; I believe that Worthof repeated the Image of Marylin Monroe Lablech ansie in verying eageers different ma **Alldebaun SAV** personality and **HEL**  $^{\circ}$ Derspectives people have

These are faur Sereen prints of Marilyn Monroe by Andy Warmal In **BEKBE**" and a I gash place to close erop of her

VOIO

Baseground: These prints were years after the produced a few Manylin Menros leanie adverga peased away to immertalise her in her prime.

composition; Rech print is a large close up of Marylin's face, emphasising her famous beauty and facus the viewer's alternen an mee taanta  $100$ <sub>FB</sub> Northal also uses in lot of nhah repatition to present her estebrity status and how and is been everywhere.

I am going to take<br>Inspiration from Warhol's approach to solour, to create a playful mood.

Figure leading **Harhol**  $\alpha$ **WAS** art movement in the  $m$  me 1950a and  $1960 -$ 

It began as a rebellion against. raditional art forms and is characterized  $P$ 

- · Recognizable imagery images & Icans from popular media & products
- . . Bright colours
	- a Irony & salire
	- . Innovative techniques aig printmaking
	- · Repetition of images

It also followed themes of realism every day (mundame) imagery, and partect irony & wit , making  $\mathcal{D}$  $1$  look at Muller **HO GABIOLE** objects I ivems. every day

ART

ୡ

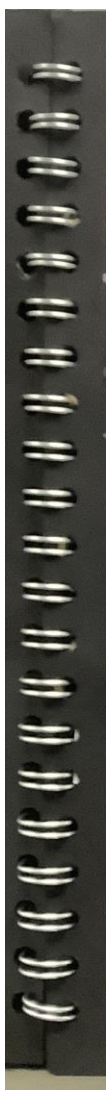

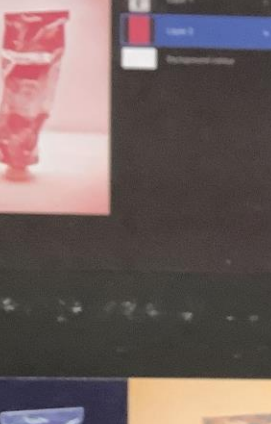

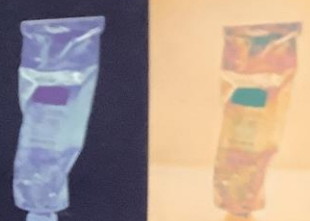

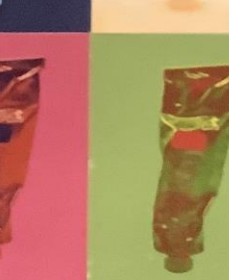

c'harland work inspired me to edile **images** procreate to repricate aimplified palette. colour different experimented with effects, creating  $\bullet$ monochrome  $image - Then$ coloured the different areas <u>aige</u> Specific colours  $\mathbf{y}$ more and create  $\bullet$ eath  $522$ image.

reflected work Warhol's replicated the, anð his **SCCEEN** Marylin collection œ Monfoe

pelected 4 of the images to pair logether as their contrasting colours eachother complemented well

bright, vibrant love **Yor** Andy they add and how to playful clement images hese

However same closh USCO he and eatholizer for my would prefer more coherent. Work be

**and** procreate create combine some lively colour palettes and more, create an energetic feel

also going  $\sim$ Focus on creating these · Fertures | surfaces shown in the images. To create a believable 3D image.

 $-10$ 

 $\frac{1}{2}$   $\frac{1}{2}$  $\mathbf{C}$  ,  $\mathbf{C}$ 

**CONTRACTOR** 

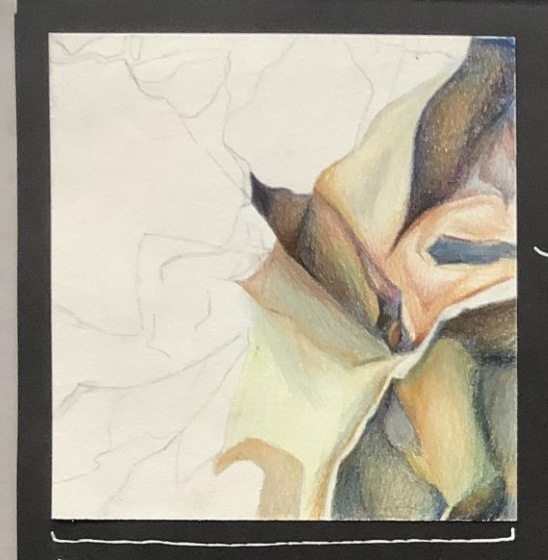

coloured

of acronched

brown paper

study to Gous and improve my use

light & dark

 $create \alpha 30$ 

consuming and also

crosos biviu seu

٥۴ paint

prefer being able to

 $Q_{\rm c}$ 

 $\dagger$ 

Pencil

study

prown

paper

 $60m$ 

pencil Study

and I focused on the use of  $color$ how I can use dipperent tones to create a more dynamic piece. Using warmer tones for highlighted and cooler, darker tones areas represent shadows. to I felt restricted by However the limited colour palette as I couldn't mix specific colours. the blocky effect prefer  $0ch = 1$ created by painting shapes with of blending. instead opvache

### Material and Surface Texture Studies

- . I have completed studies on the folds and areas of light and dark to represent a 3D Surface
- I experimented with caloured pencil, pencil and opvache to focus on different techniques and formal elements

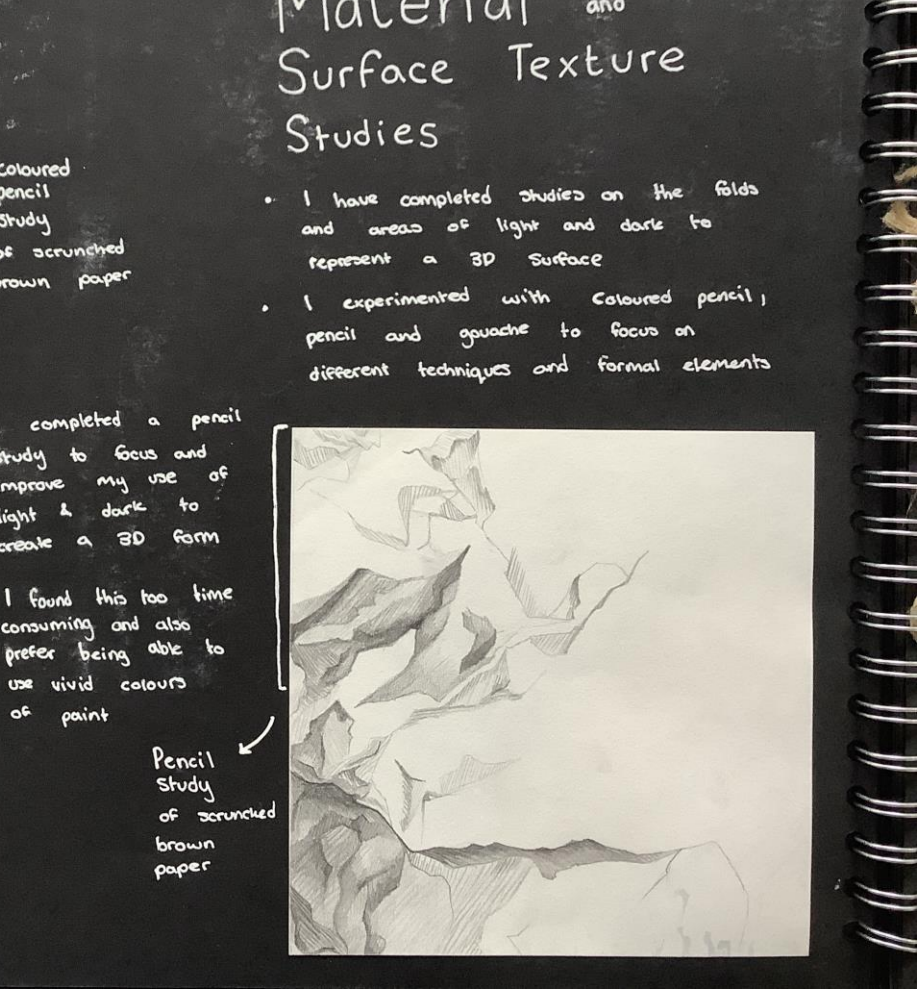

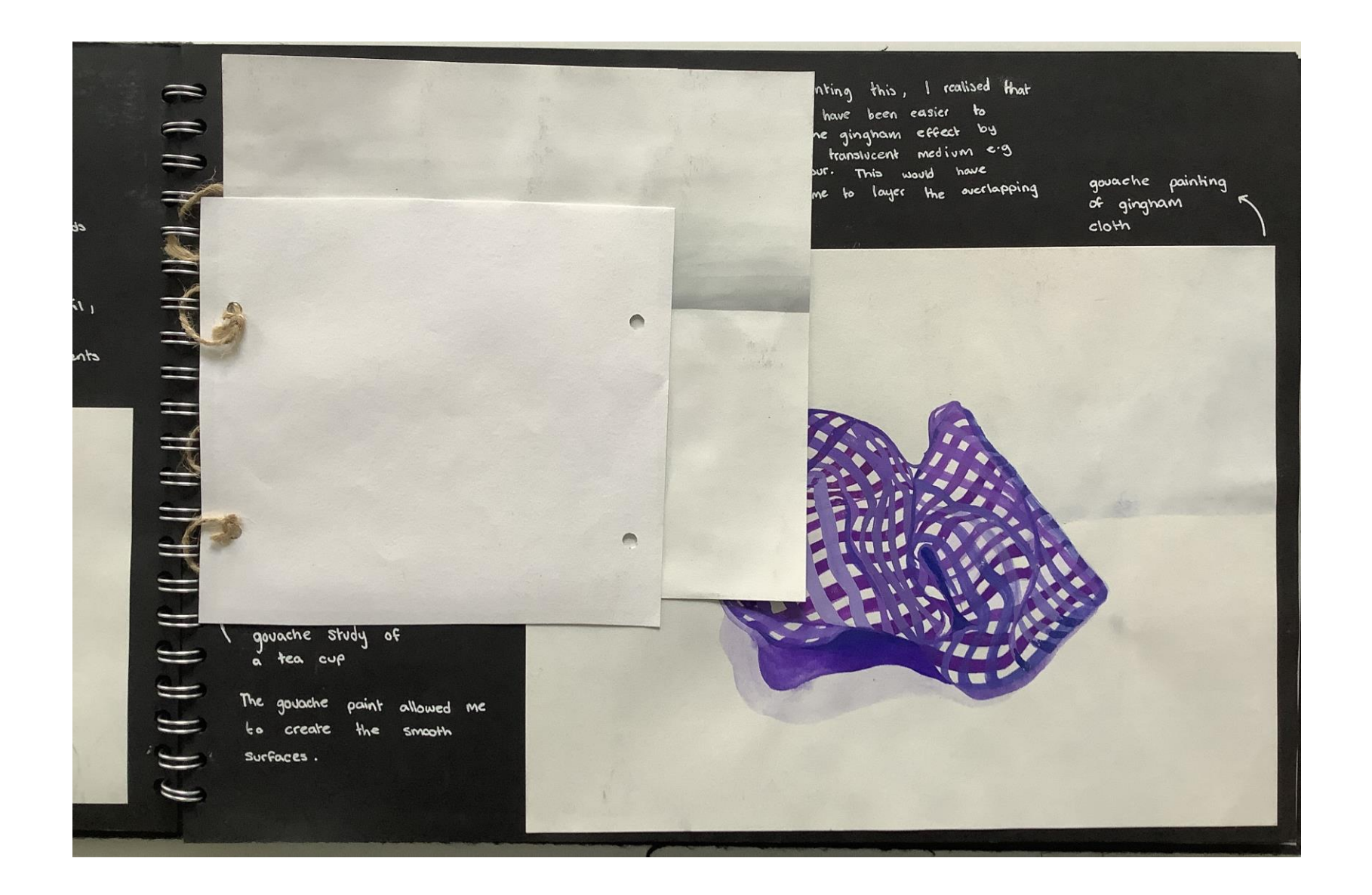

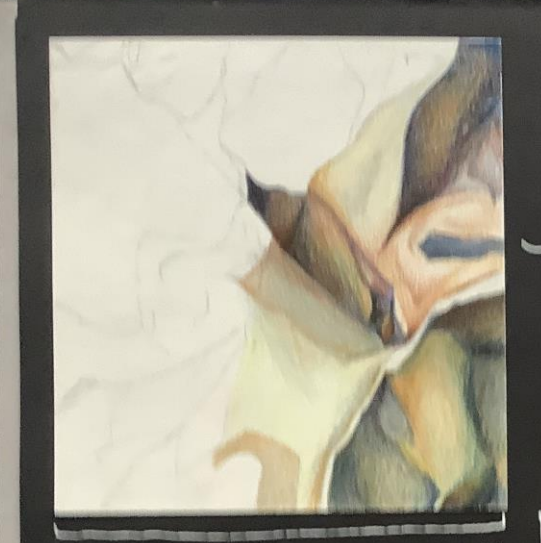

**BING TUBIAS URB** пŵ facused **AIA** tunes to dieserent piece : dunamie *<u>SPEAN</u>* highlighted Var tanes **Interference** Using **VENES** Geeler i dartest BAS **BIFBB WARDBURY FEBREREAL** Ve fell realristed by **Newsver** beverke as eateuf limined **MAR** mix specifie colours . **SBUIGASE blooky** effect  $M<sub>0</sub>$ **Prefer** ava with segent phinting ed to the editor erested **GOVERNE** 

Coloured<br>pensil **Study** of acrunched brown paper

completed **BRFIEL**  $\mathbf{a}$ **Study** Gaus and 帕 MI **Ineprete** ψe deeple Valak farm  $90$ **GFORAM** 

lim I faund this tee the nining and site<br>there being able<br>the vivid selects  $\blacklozenge$ paint  $\mathbf{e}^{\mathbf{t}}$ 

> Penell<br>Study of envelope **brawn**<br>Paper

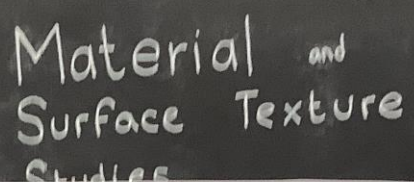

Ŧ 医细胞 医细胞

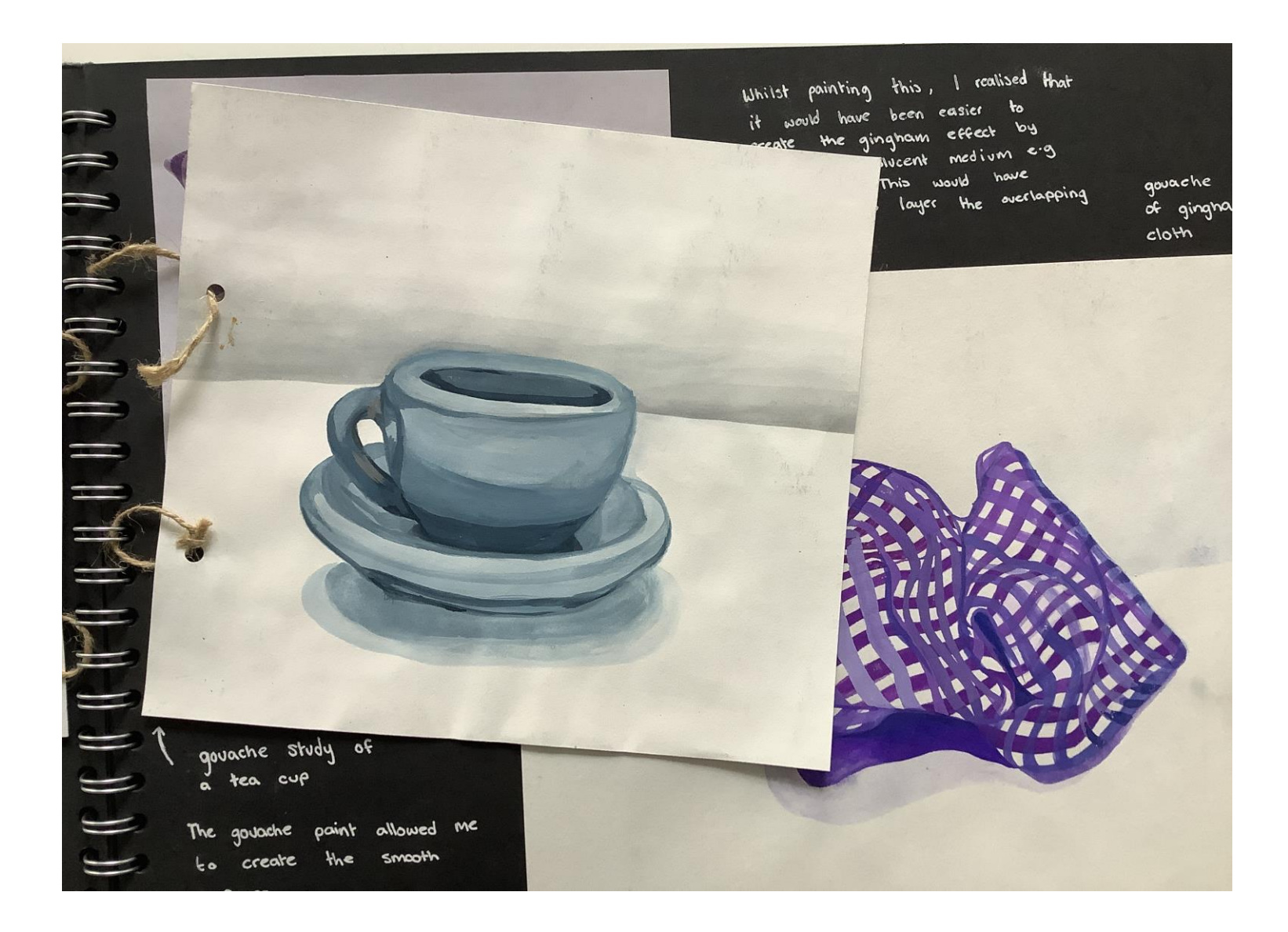

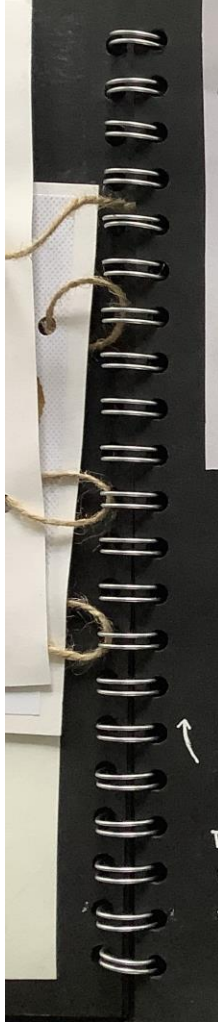

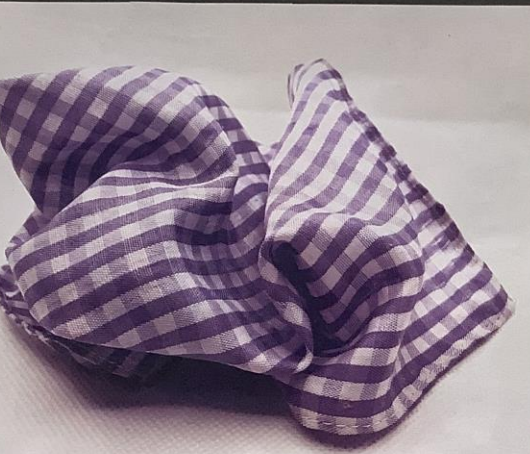

I really enjoyed painting using the vibrant colours in this image

govache study of

The gouache paint allowed me to create the smooth Surfaces.

Whilst painting this, I realised that it would have been easier to create the gingham effect by using a translucent medium e.g water colour. This would have allowed me to loyer the overlapping  $stripes$ .

qouache pointing of gingnam  $cloth$ 

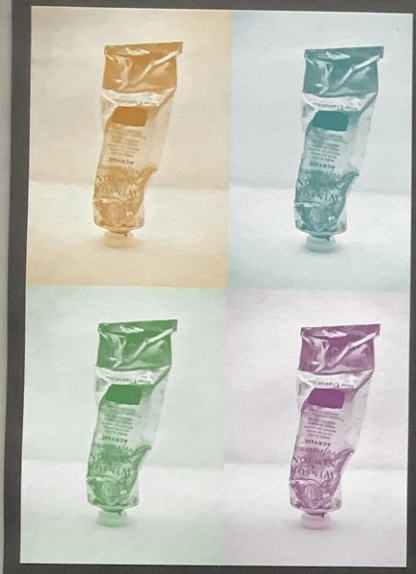

### **COMPOSITION**

I have replicated the composition used by Warhol but I don't Andy that this is pleasing think  $\mu$ the eye

> Instead I would present a single a cither or if displaying image line of three.

> > the

### MONOCHROME

loved the appearance and Although Andy Warhol's Marylin mood of collection, I would prefer Monroe work to have more coherent for my pleasing to the eye. that are colours I have used editing software So to experiment with alternate colour ways.

a group, I would present it as a

 $(f_1(f_1),f_2,f_3),\ f_2(f_2,f_3,f_4,f_4,f_5,f_6,f_7,f_7,f_8,f_9,f_9,f_1,f_1,f_2,f_3,f_4,f_4,f_5,f_6,f_7,f_8,f_9,f_9,f_1,f_1,f_2,f_3,f_4,f_4,f_5,f_6,f_7,f_8,f_9,f_9,f_1,f_2,f_3,f_4,f_4,f_5,f_6,f_7,f_8,f_9,f_9,f_1,f_2,f_3,f_4,f_4,f_5,f_6,f_7,f_8,f_9,f_9,f_9,f_1,f_1,f_2,f_3,f_4,f_4,f_5,f_6,f_7,f$ 

 $Th_{15}$ created a poster style effect , similar  $\mathsf{f}^{\mathsf{o}}$ the pop art movement

really liked the simple bold style of this put howe experimented  $\mathbf{s}$ colour combinations with other

This is due to the compositional rule named Which states that when Rule Of Threes' are grouped in add numbers (particularly threes) objects appeating and pleasing to the eye it is more

I then edited out the background, using procreate to Removing the shadows and varying tones from the background Focuses the eye on the subject

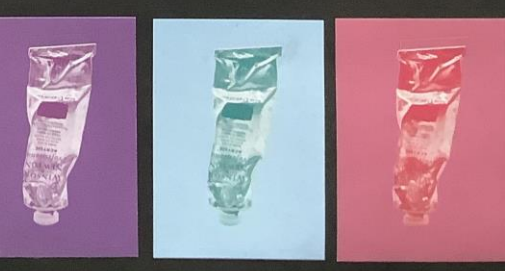

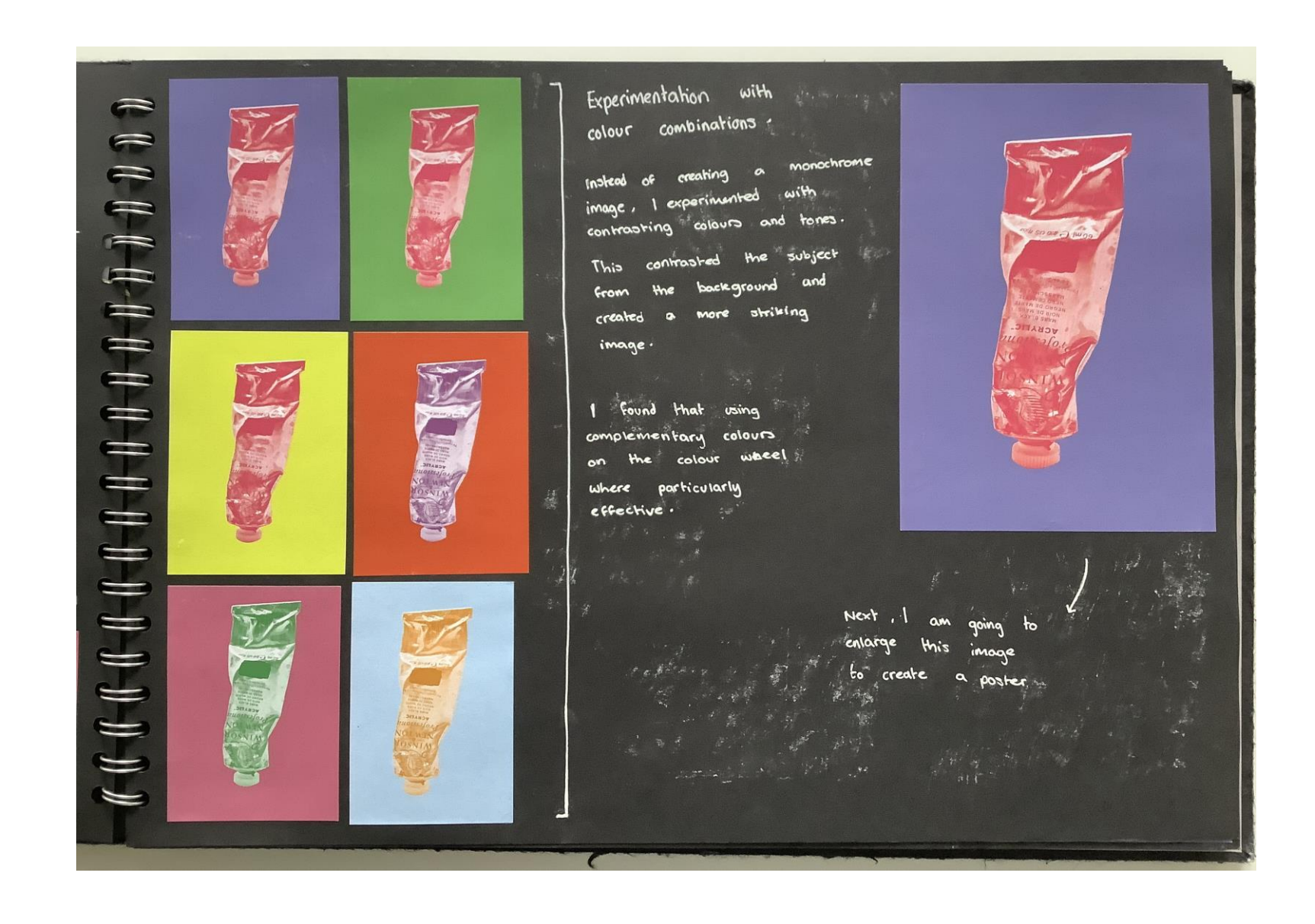

I then experimented with simplifying the images. This created a very I kept the vibrant colour combination modern and contemporary Feel to the images but created a sithouette of the paint tube. I placed them in a grid, Similar to Andy Worhol's Work and how he uses repetition in his art. I think that this would create on effective background with a larger of version in detail in the foreground.

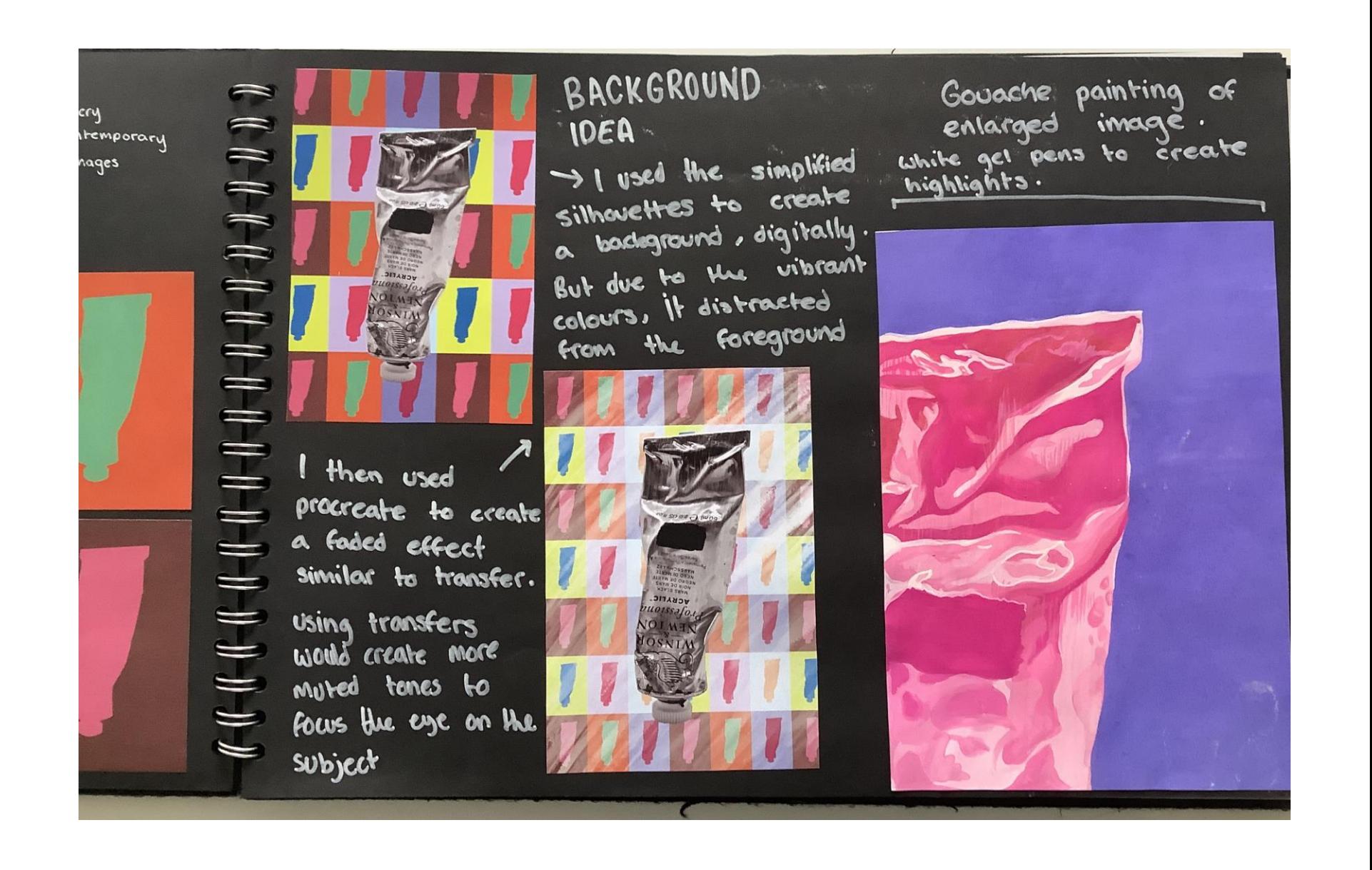

Tjalf Sparnaay

I admire the immense detail of spornoous pointings and his careful, complexed approach to painting simple subjects. He is to use the paints to create able different surfaces and bestures. 'coke crush'

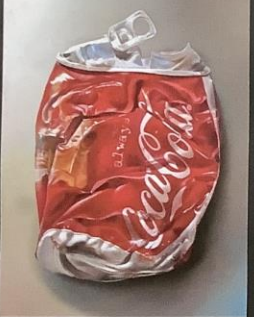

Nasty ketchup bottle'

s everydog, mundane objects out of their doily context and places them in a plain, classical artistic composition. This is commonly

seen in traditional Still life painting but contrasts the modern subjects that he paints

He takes the

Sparnaay has

'BMG EGG' painted many eggs throughout his career and they have become  $80 \times 80$  cm significant post of this work. His vibrant colours, and incredible detail furn a simple subject into a mouth wakering image. This use of warm, vibrant tones give the egg a beautry that is ignored in daily life. The painting is also on a large scale which allowed Sparnoou to add an incredible level of detail. This gives the subject importance and value that is usually ignared.

Sparnagy is a dutch arrist born in 1954. He is known for his large scale. hyperrealistic paintings of which he describes food Megarealism'  $\alpha s$ 

Stille life was popular in art during the 1600s and Sparnaous work is resemblant of this but focuses on modern "frivial and everyday objects".

He works on an extremely large scale, allowing him to focus on extreme details, and explore lighting and dynamics to create a realistic image.

He is a zelf taught.<sup>3</sup> artist and uzez oils on large scale convases

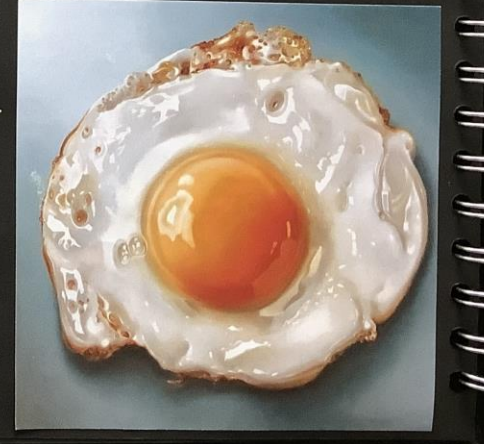

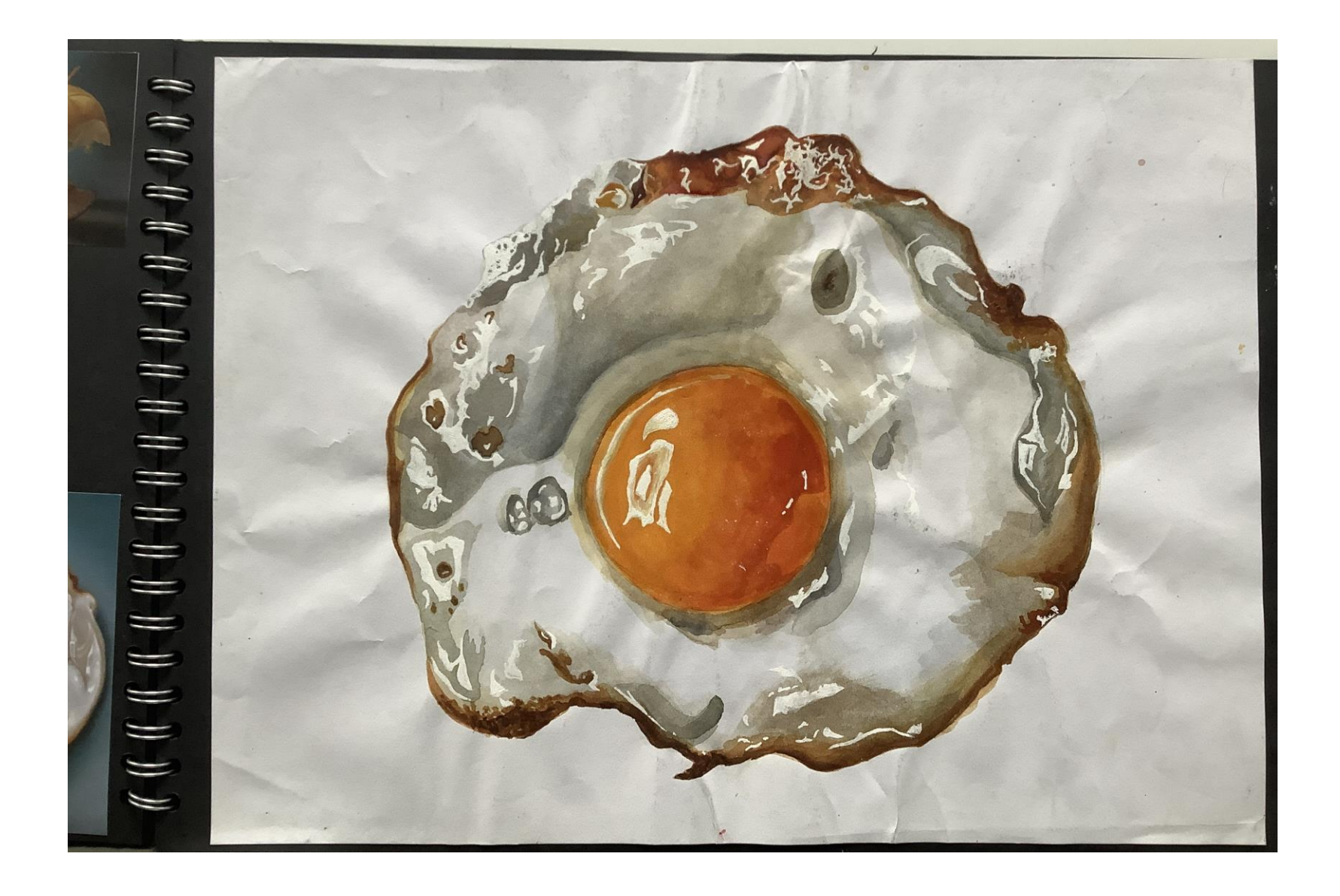

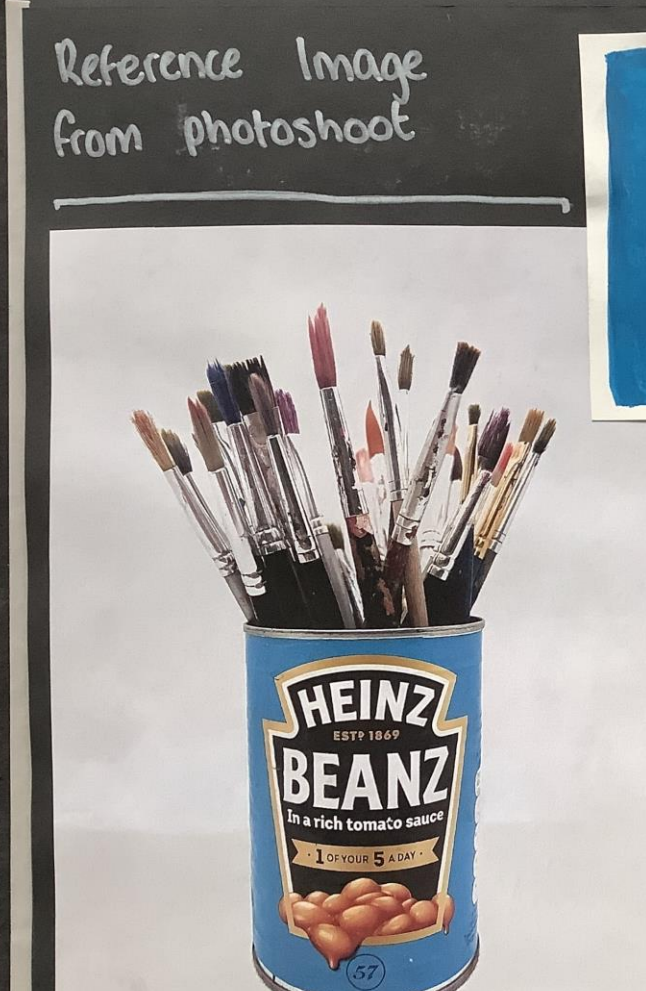

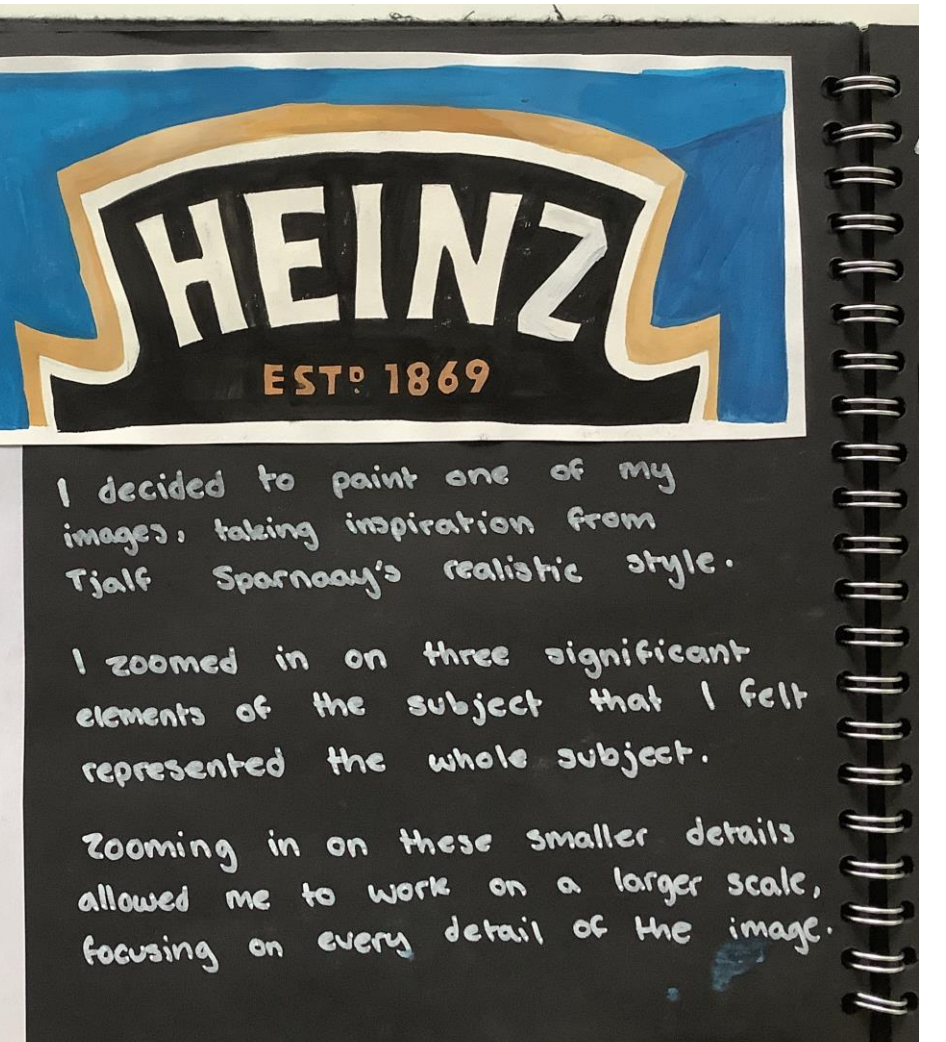

I decided to paint one of my

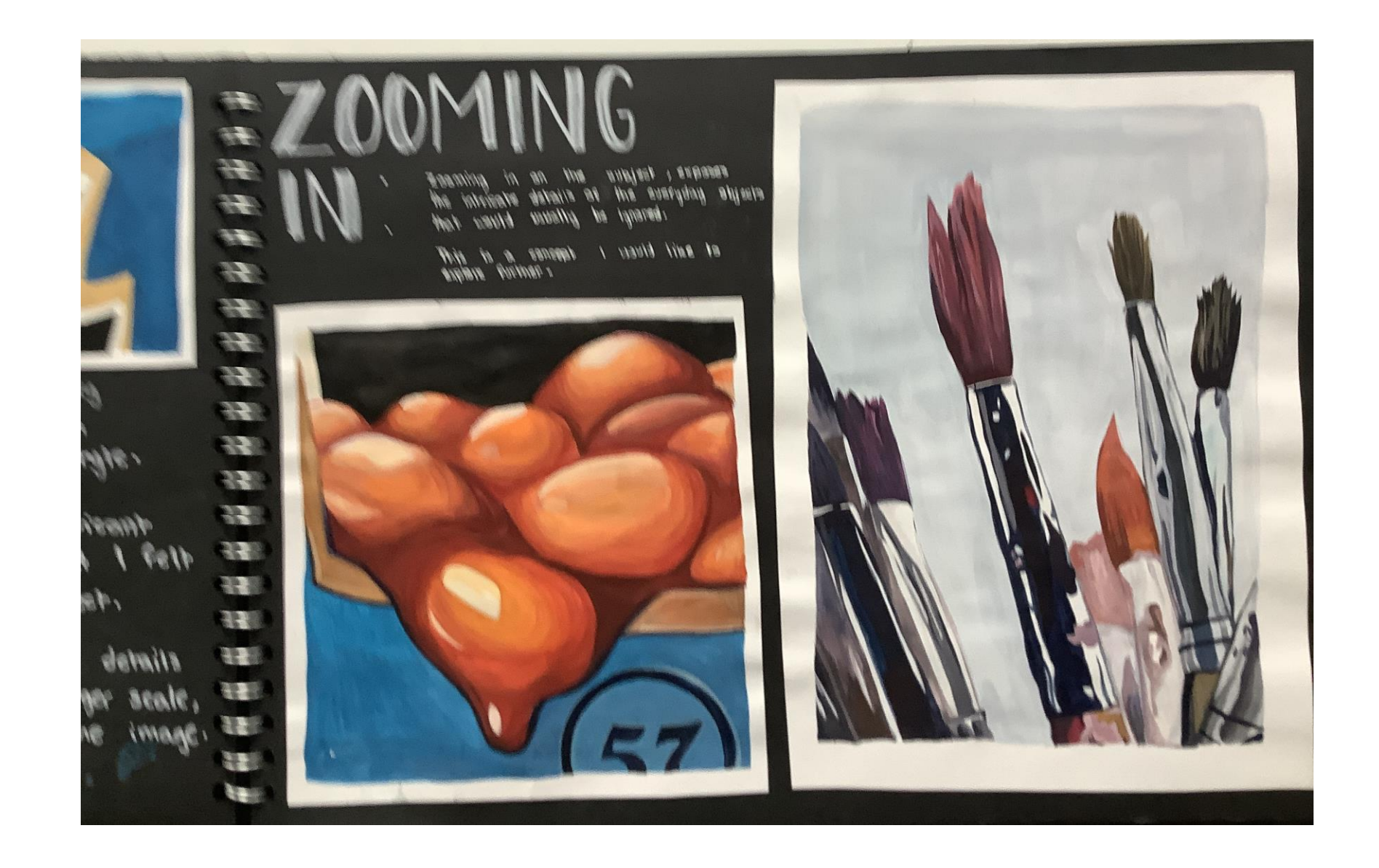

enjoyed photographing the glass objects. I think reflections created  $\rho\overline{\rho}$ Hre will be light the to paint. This interesting challenge my  $Q/50$ Will of light and bacu portray depth  $ro$ Shade in the painting.

Derink !!

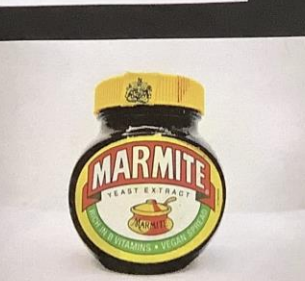

I angles the loog

different shadows 2

highlights an the bag

the

to emphasise

# oshool

decided a simple but dramatric composition. As  $\overline{10}$ 

to do another photoshoot. before, I photographed everyday objects placed

to remove any distractions

create a

had a focus on brand packaging, to toke interesting images with details that I could paint.

used a light box the background and from minimalist  $simple,$ 

composition. the images to enhance and

edited the vibrant  $Q/30$ emphasis  $+$ them brighten colours.

The bright lighting and central the jam jar gives it position of

ironic importance.  $an$ 

The eye is drawn towards the jar, creating a sense of power to the basic, everyday item.

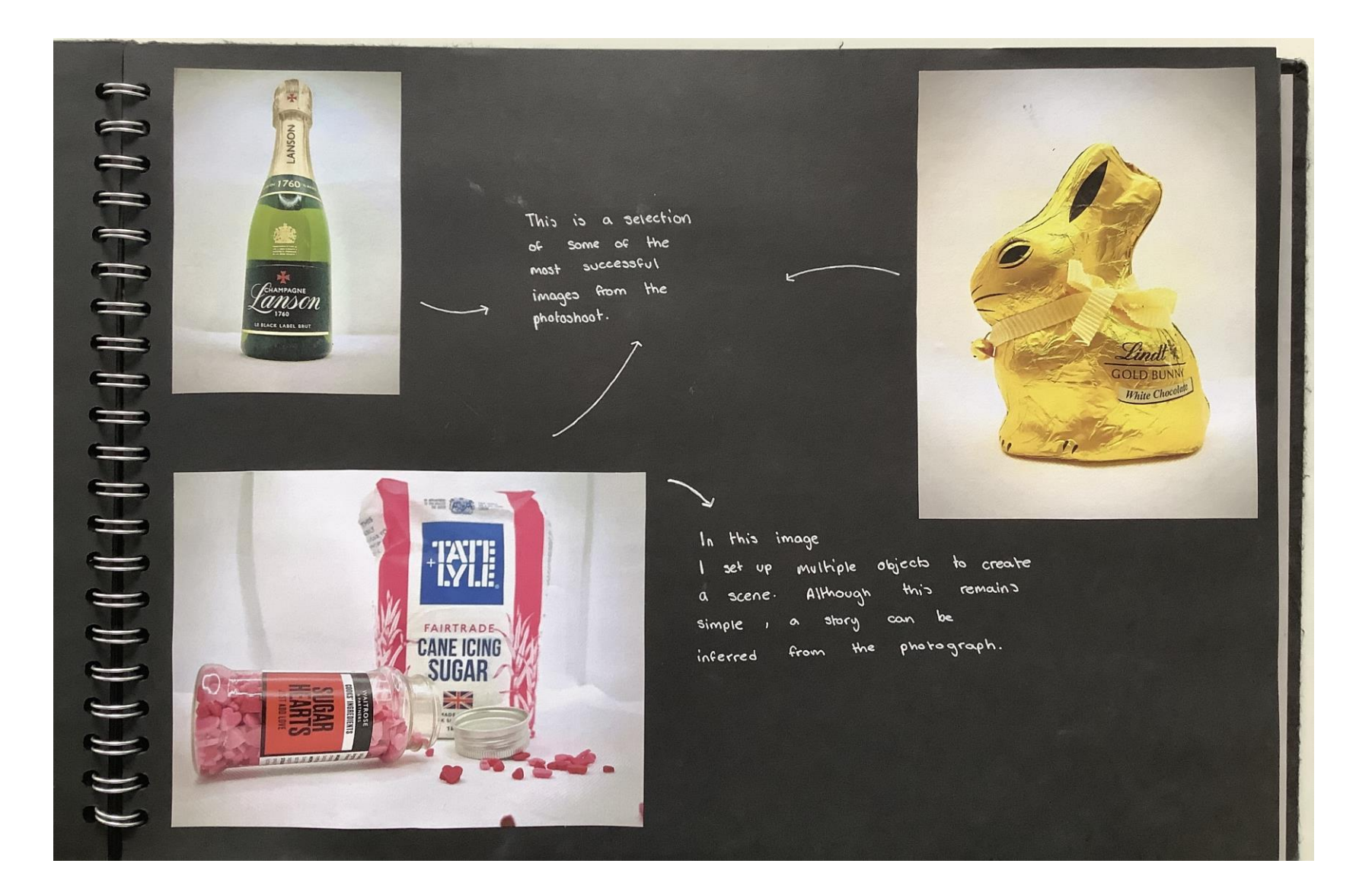

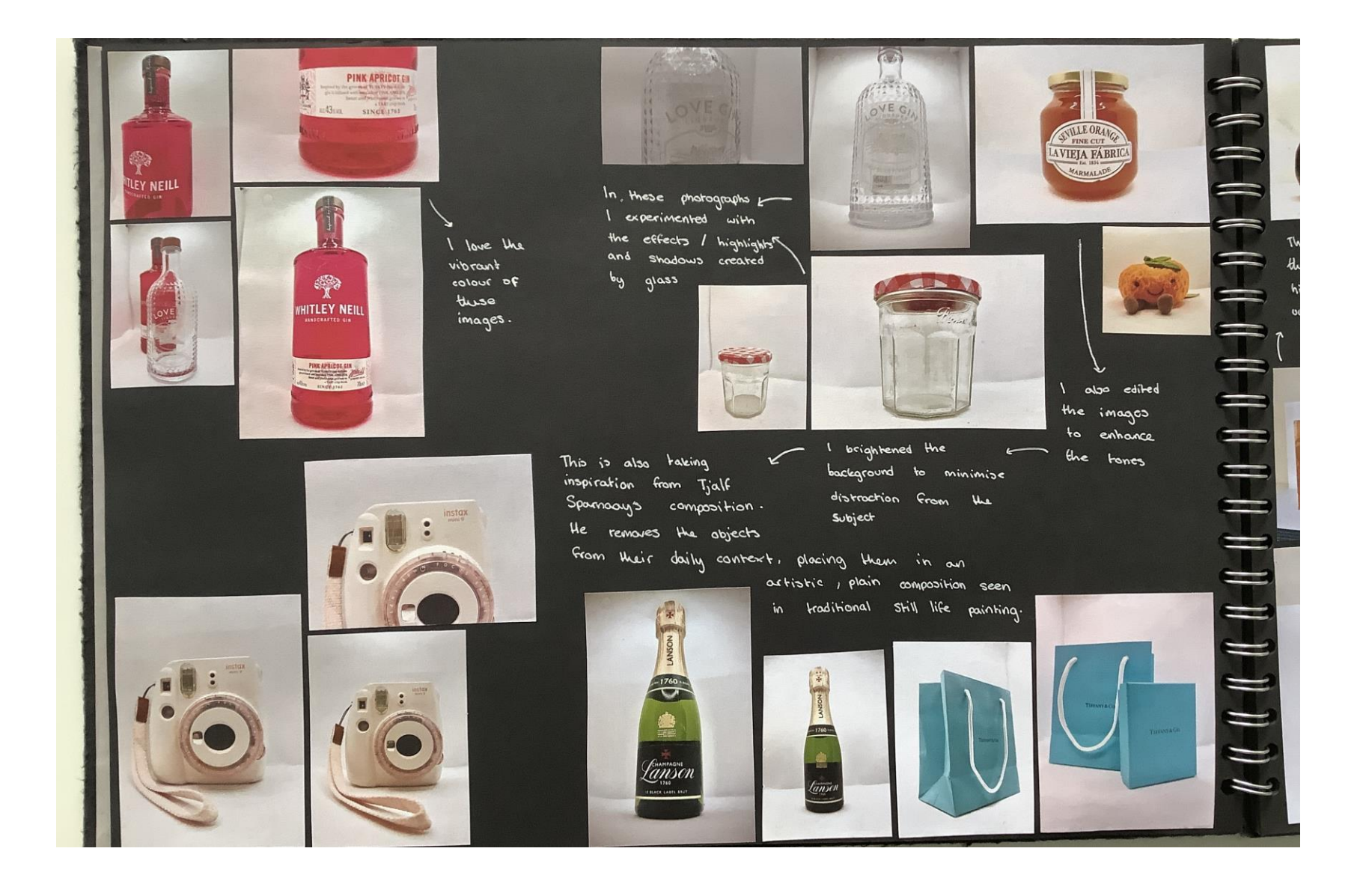

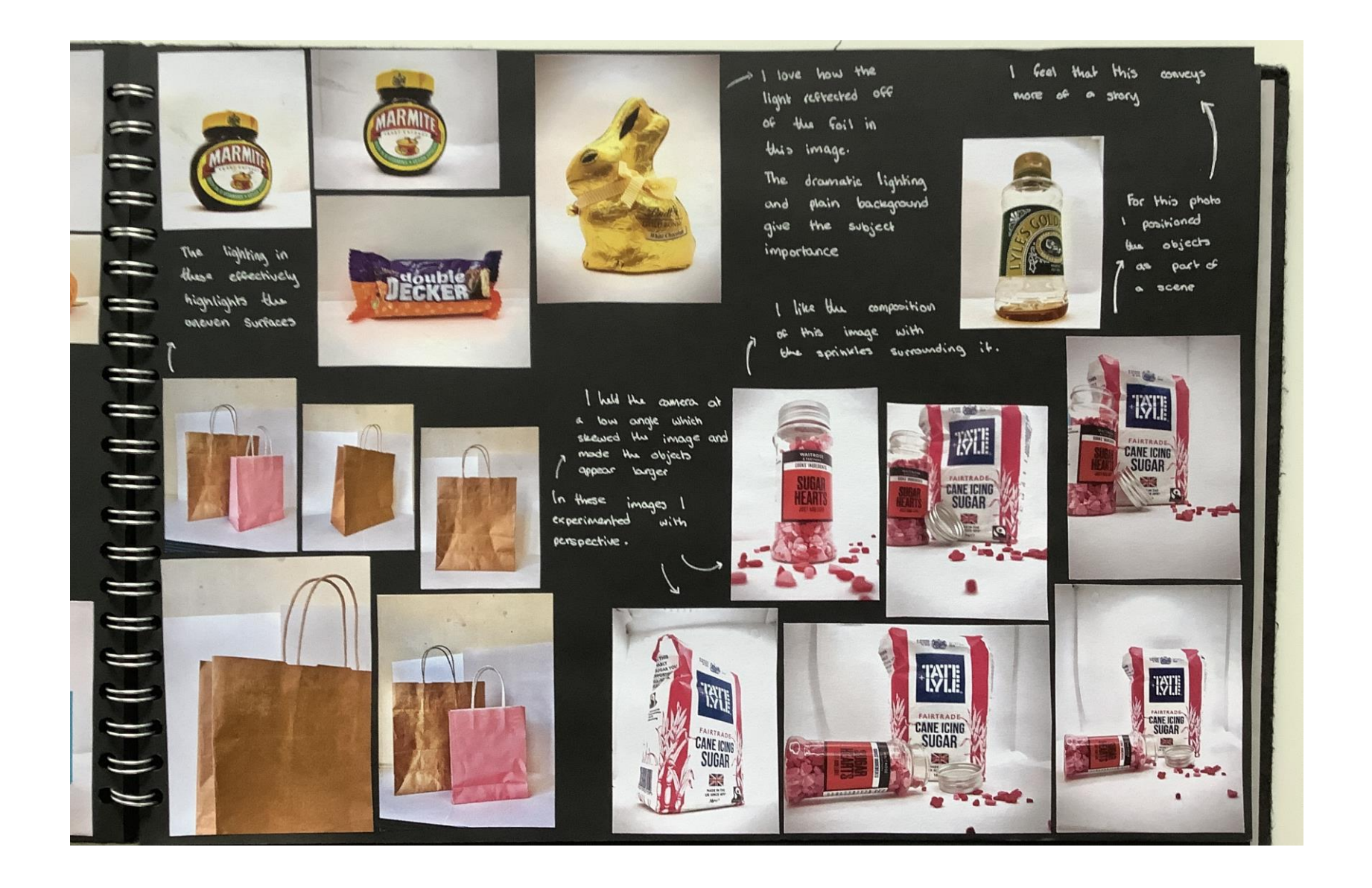

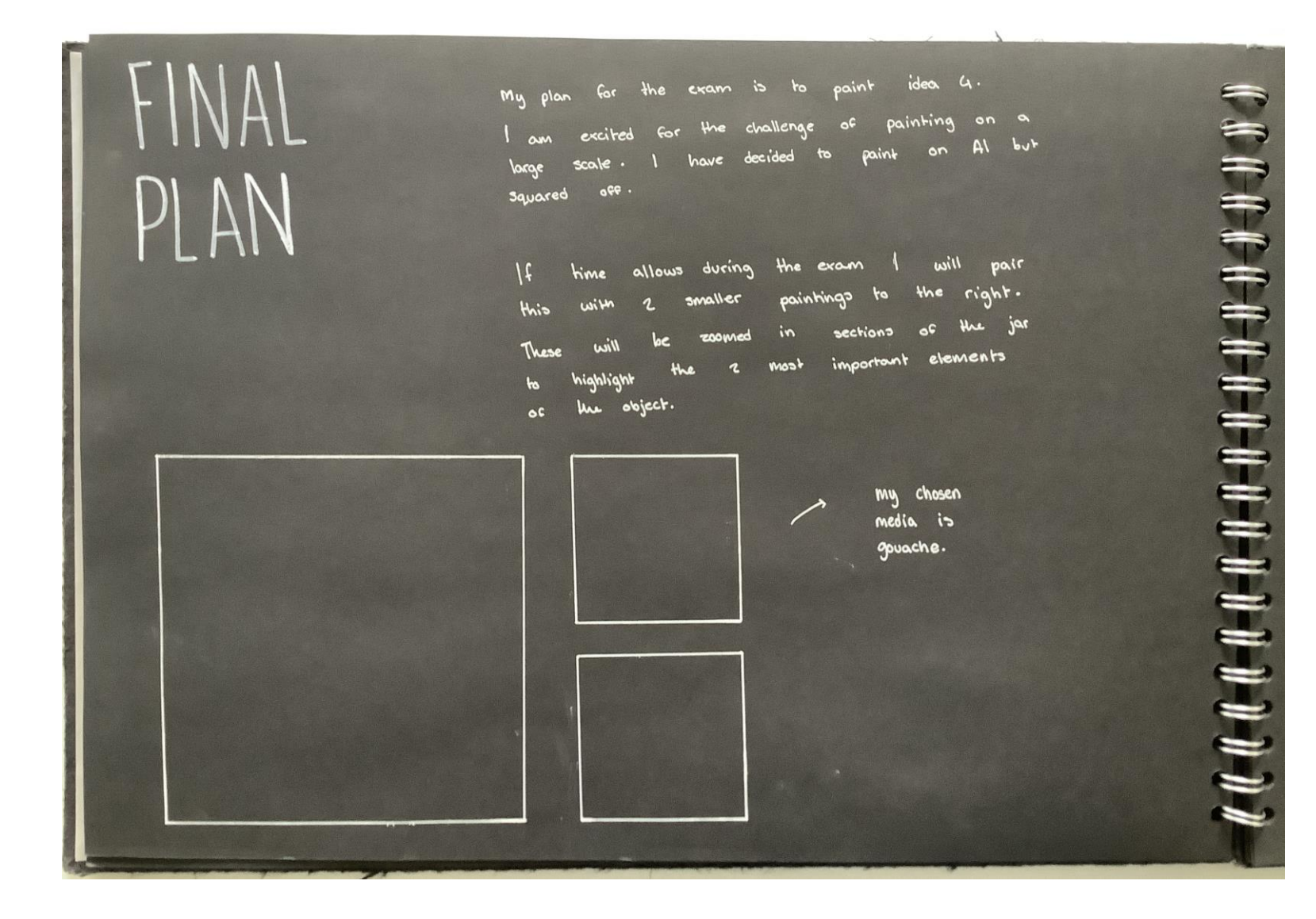

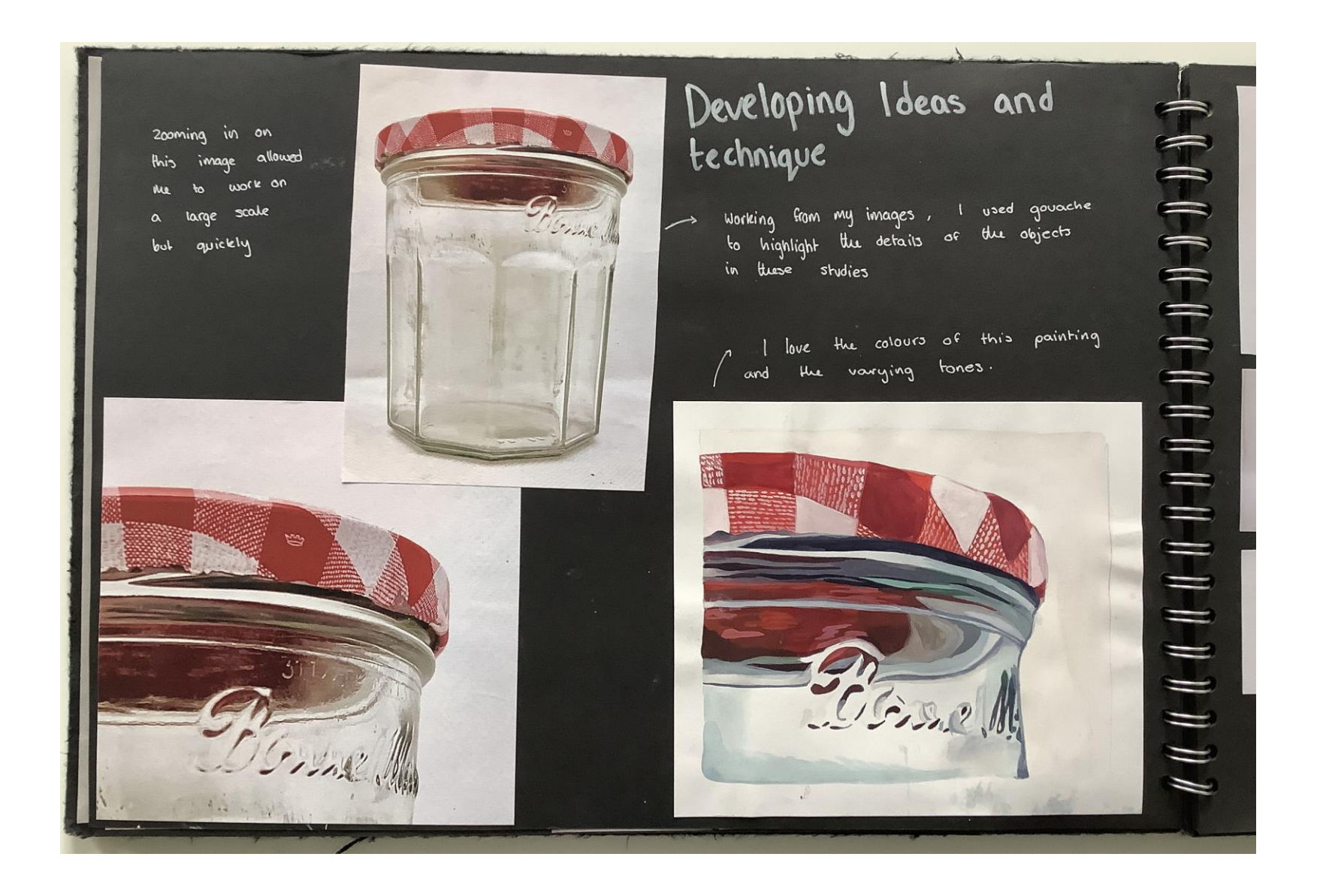

 $\begin{array}{l} \mathcal{U} & \mathcal{U} & \mathcal$ 

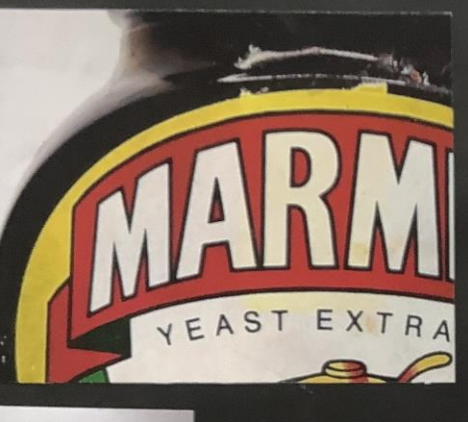

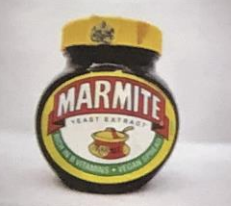

I feel like my painting captured the packaging details well look the glass bottle lactes depth.

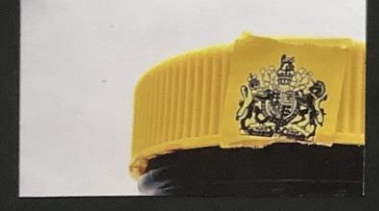

I would like to combine Huese close up images as a collection display the most fo important aspects of object the

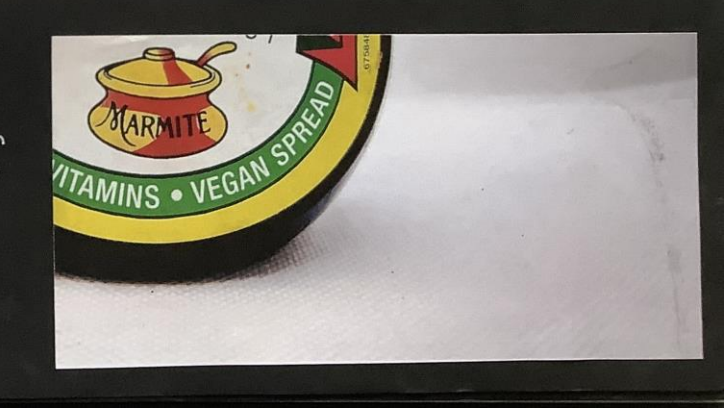

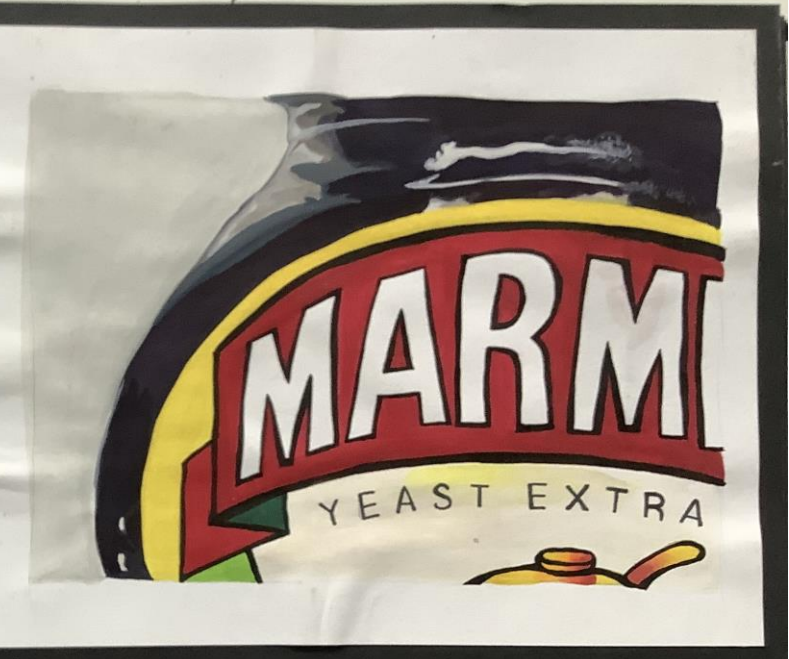

 $\circledcirc$ Zooming In For this outcome I would produce a series of VITAMINS 3 qouache paintings in Which I zoom in an YEAST EX a marmite jar D would paint in a realistic style I enjoyed zooming in on objects

- using the natural colours of the image
- throughout my project so have Zoomed in on the details of the jar. This highlights the details that would usually be ignared
	- against this However, I have decided idea as I feel that one large Scale image would be more striking.

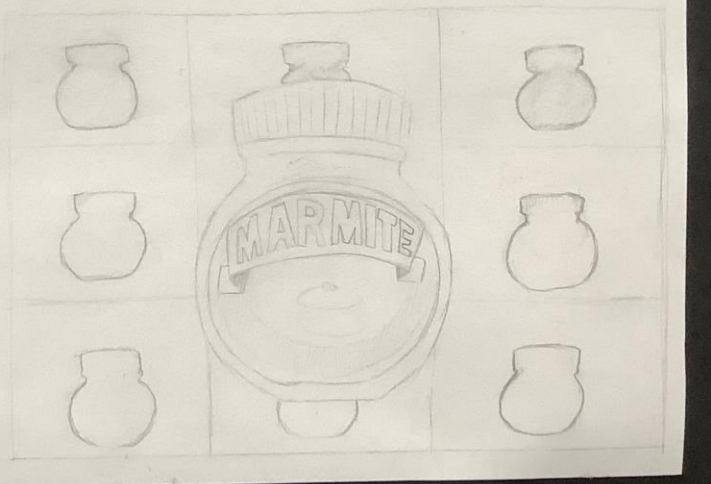

idea I would paint a realistic ③ for this gouache painting. would paint this on a large scale, magnifying the everyday objects the details of practicing this, I enjoyed using different tones to when CANE IONG the objects. the textures of Show  $\sqrt{2}$ **TATE** I have decided against this as I would rather focus Innage my time painting the details of one object. CANE ICING<br>SUGAR I also prefer the central composition of my fourth idea. 23

د"

This is the idea I have chosen to paint.

When practicing this painting I really cnjoujed using techniques the glass and would love to paint this on a large scale

large scale to create a striking image and highlight the details that would usually be missed.

Jam Jac

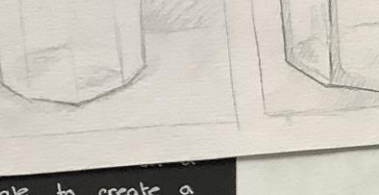

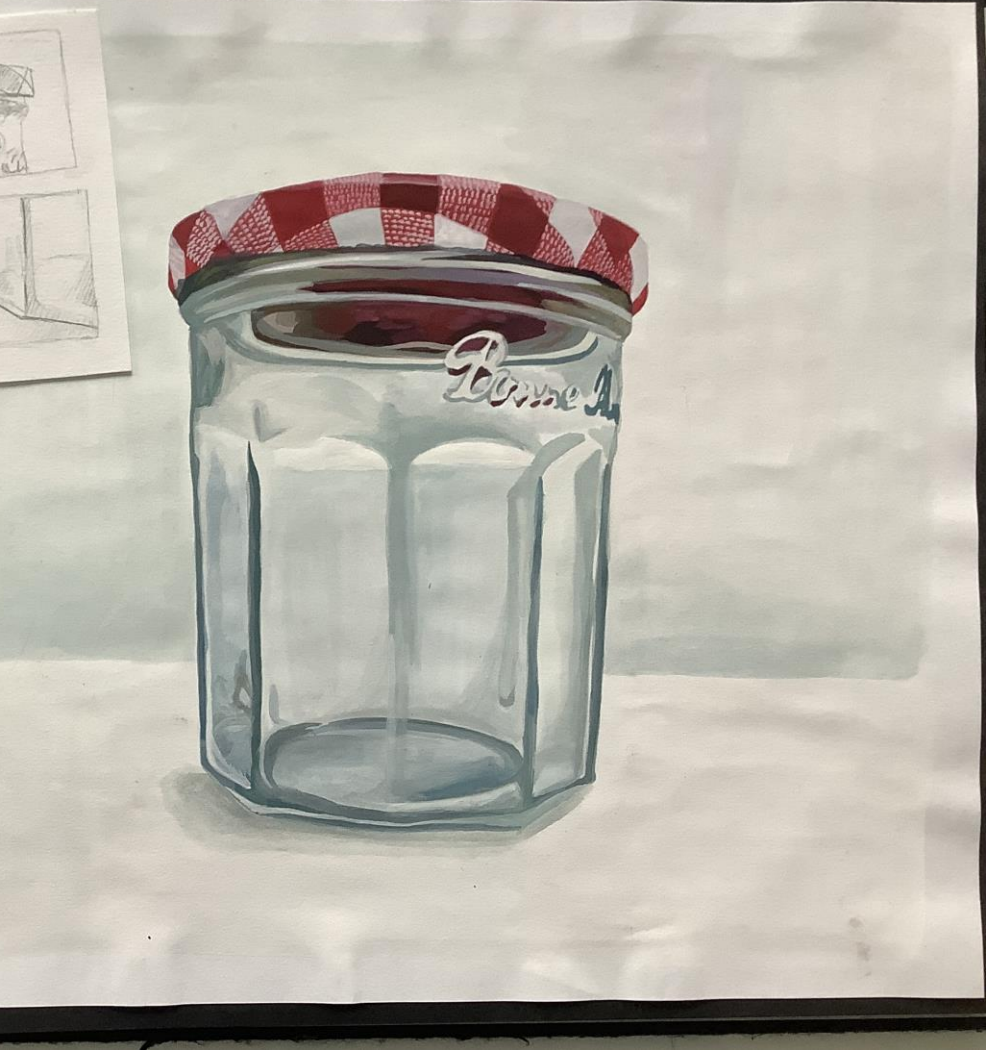

# Tor this idea I would<br>paint a realistic gouache<br>painting of a jam jar.<br>This is from my own<br>reference image.<br>In this is from my own<br>to compete the details that<br>would usually be missed.<br>We be paint this on<br>a large scale that

The Jam Jar

chosen to paint.

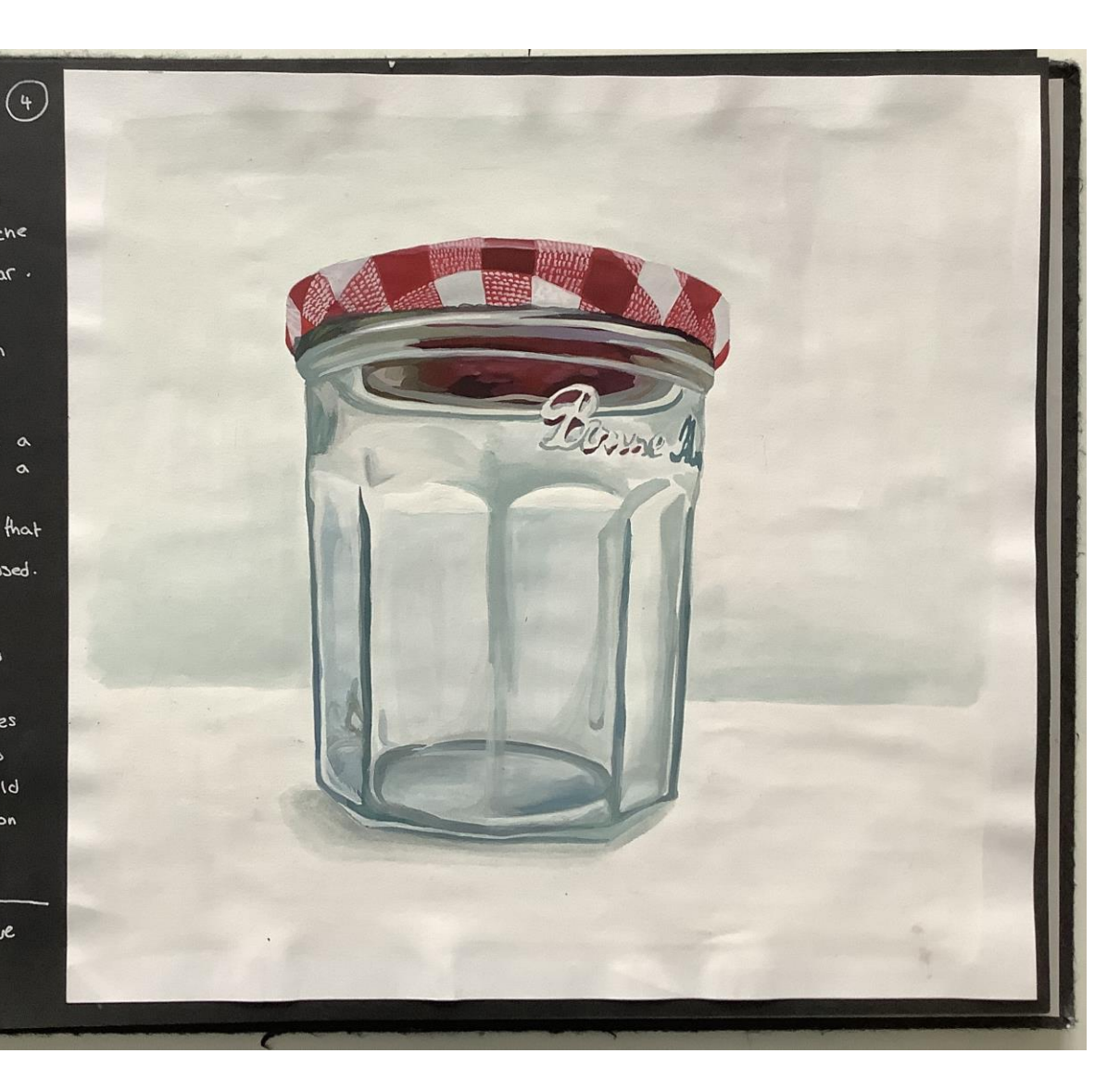

## **Outcomes**

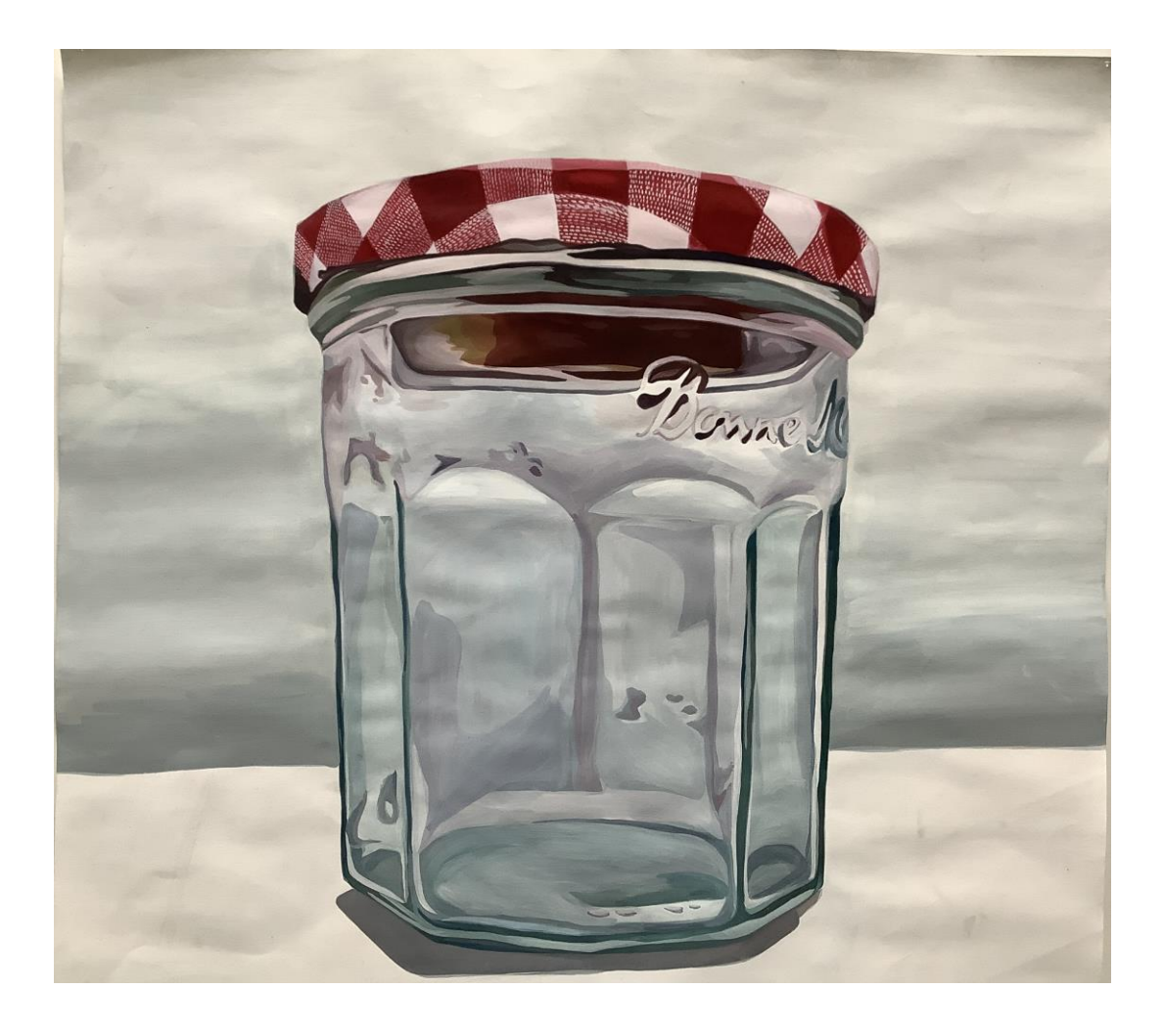

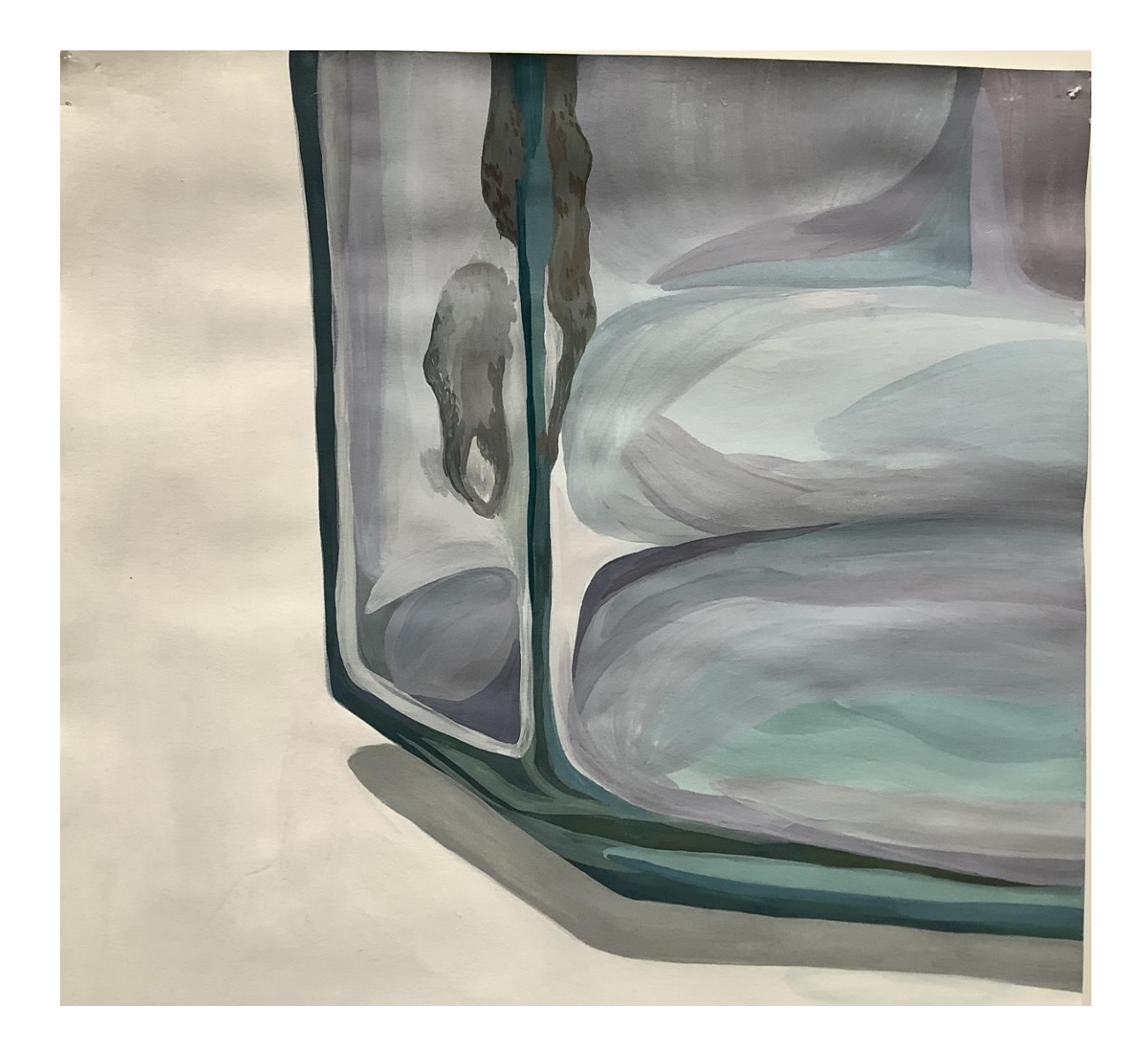

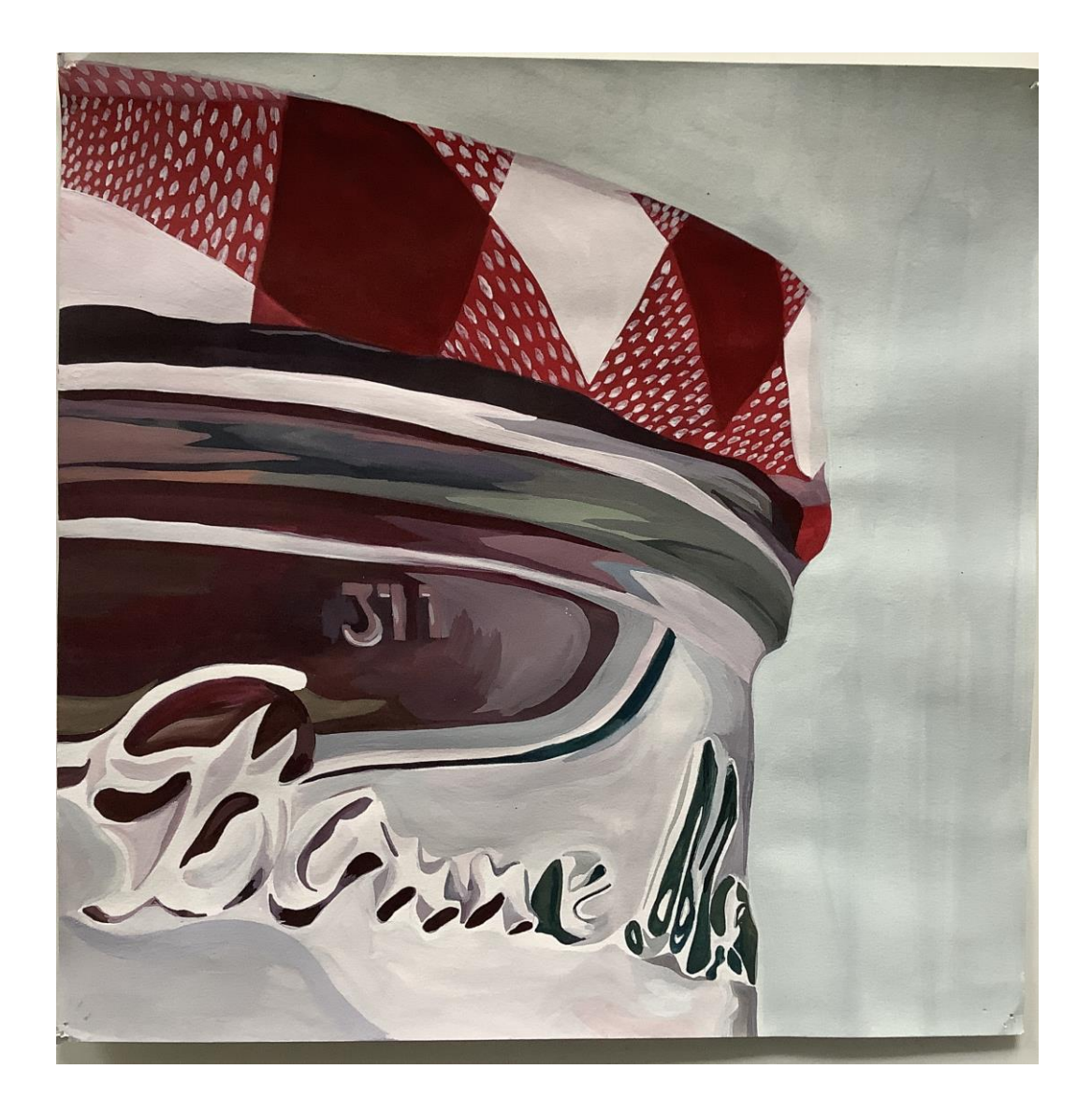

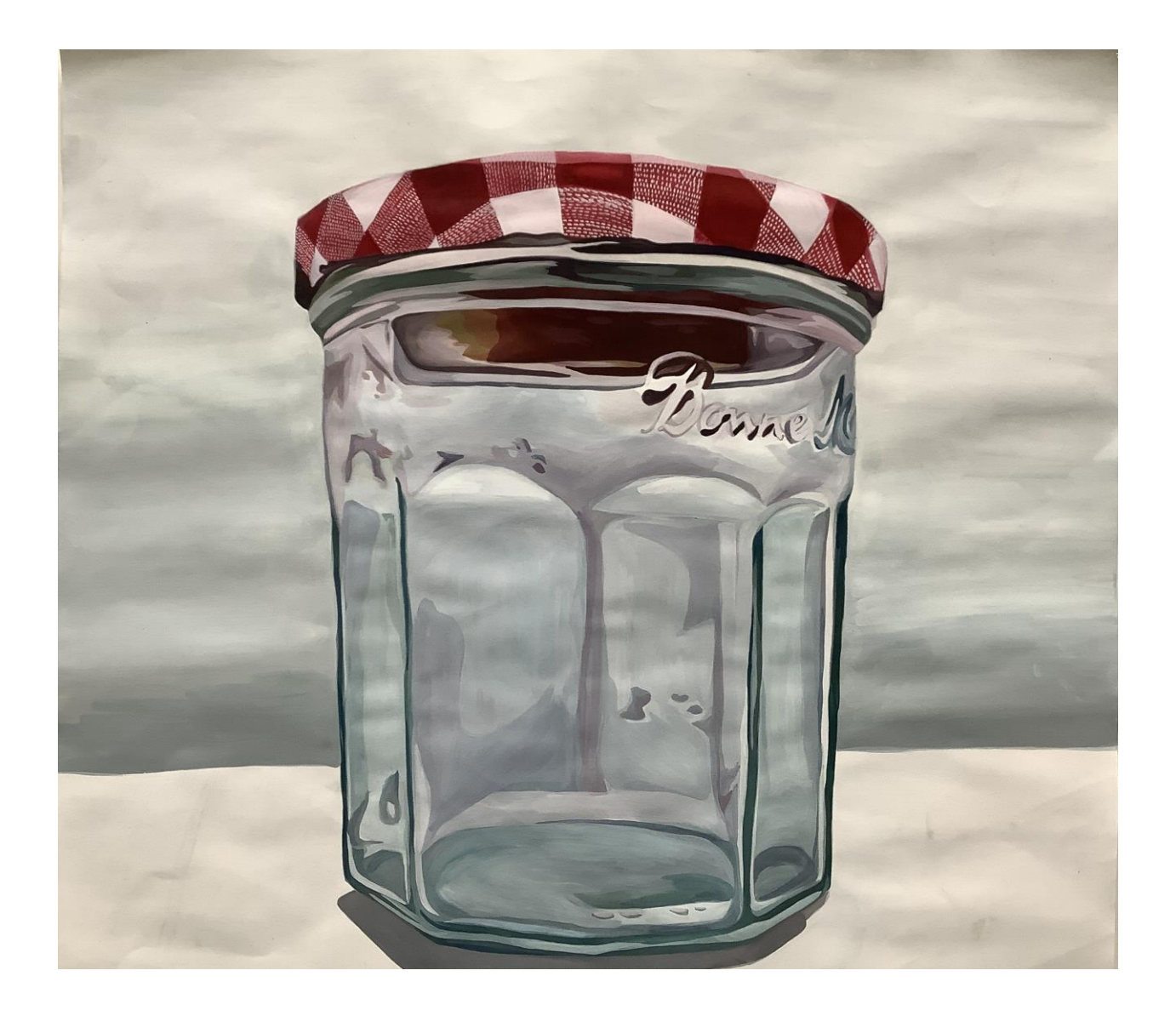